# UNIVERSIDAD AUTÓNOMA DEL ESTADO DE HIDALGO INSTITUTO DE CIENCIAS BÁSICAS E INGENIERÍA ÁREA ACADÉMICA DE MATEMÁTICAS Y FÍSICA DISEÑO DE CAVIDADES RESONANTES UTILIZANDO GUÍAS DE ONDAS CAÓTICAS **TESIS** QUE PARA OBTENER EL TÍTULO DE LICENCIADO EN FÍSICA Y TECNOLOGÍA AVANZAD. PRESENTA CECILIO TAPIA IGNACIO ASESORADO POR DR. JOSÉ ANTONIO MÉNDEZ BERMÚDEZ DR. FERNANDO DONADO PÉREZ (COASESOR)

Pachuca Hgo. Septiembre del 2010

# Índice general

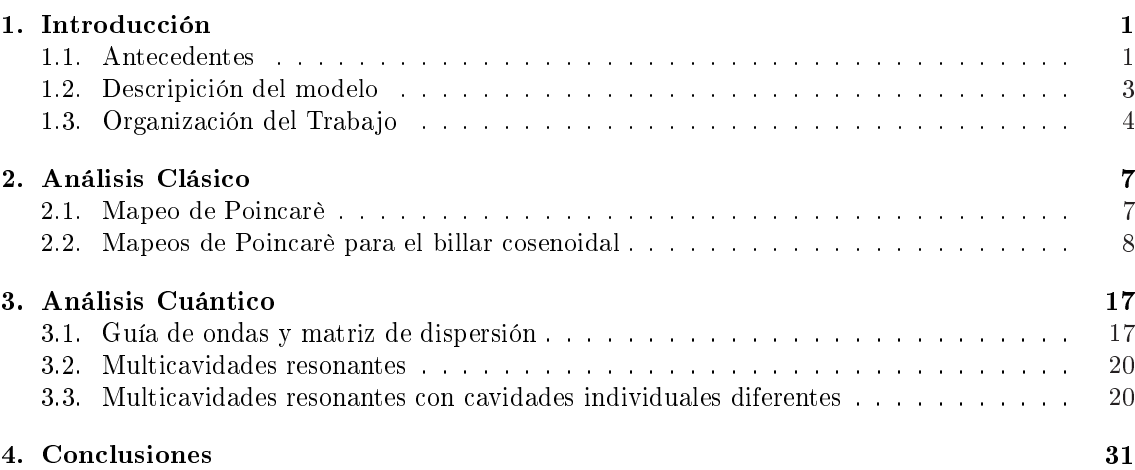

# Índice de figuras

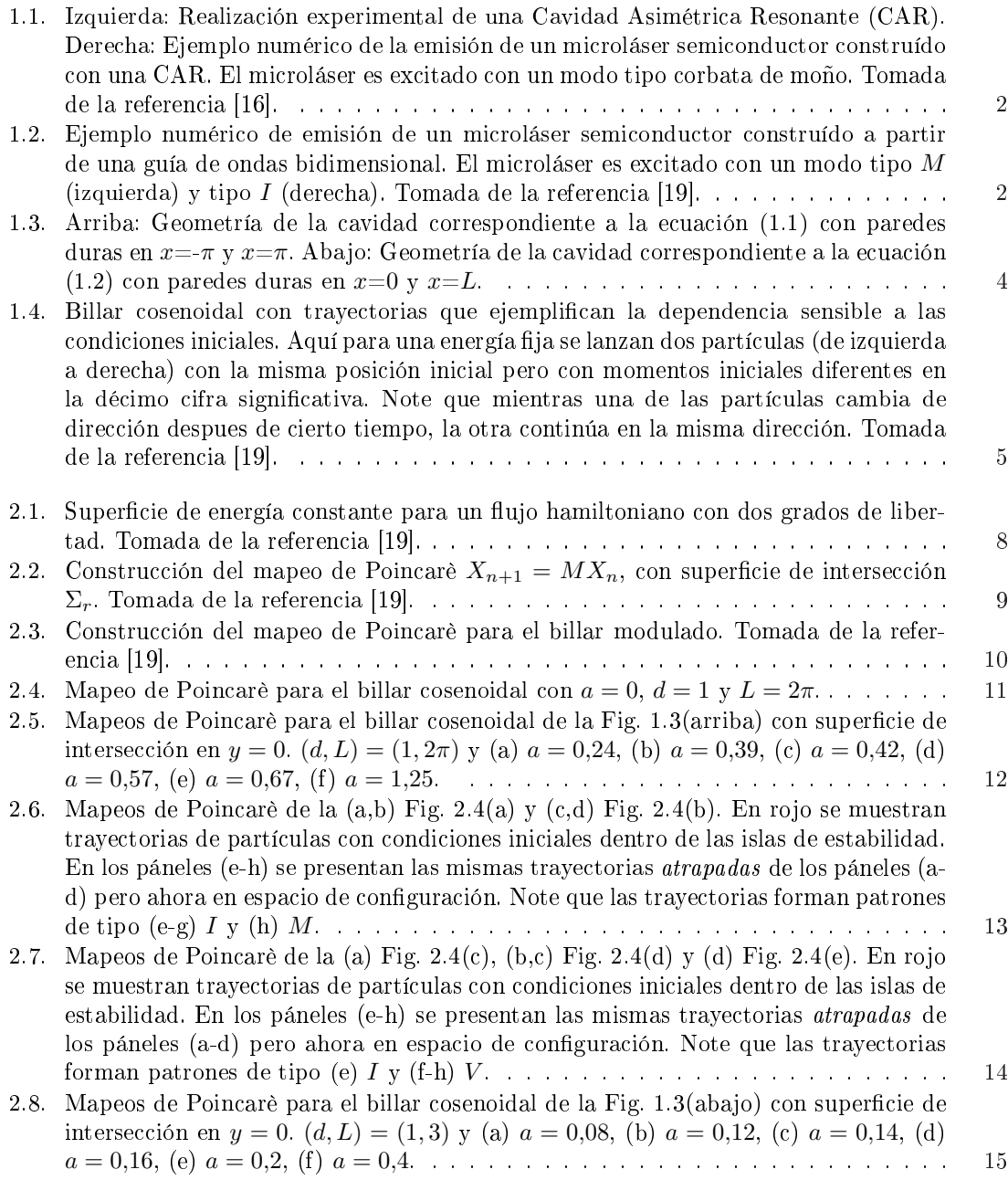

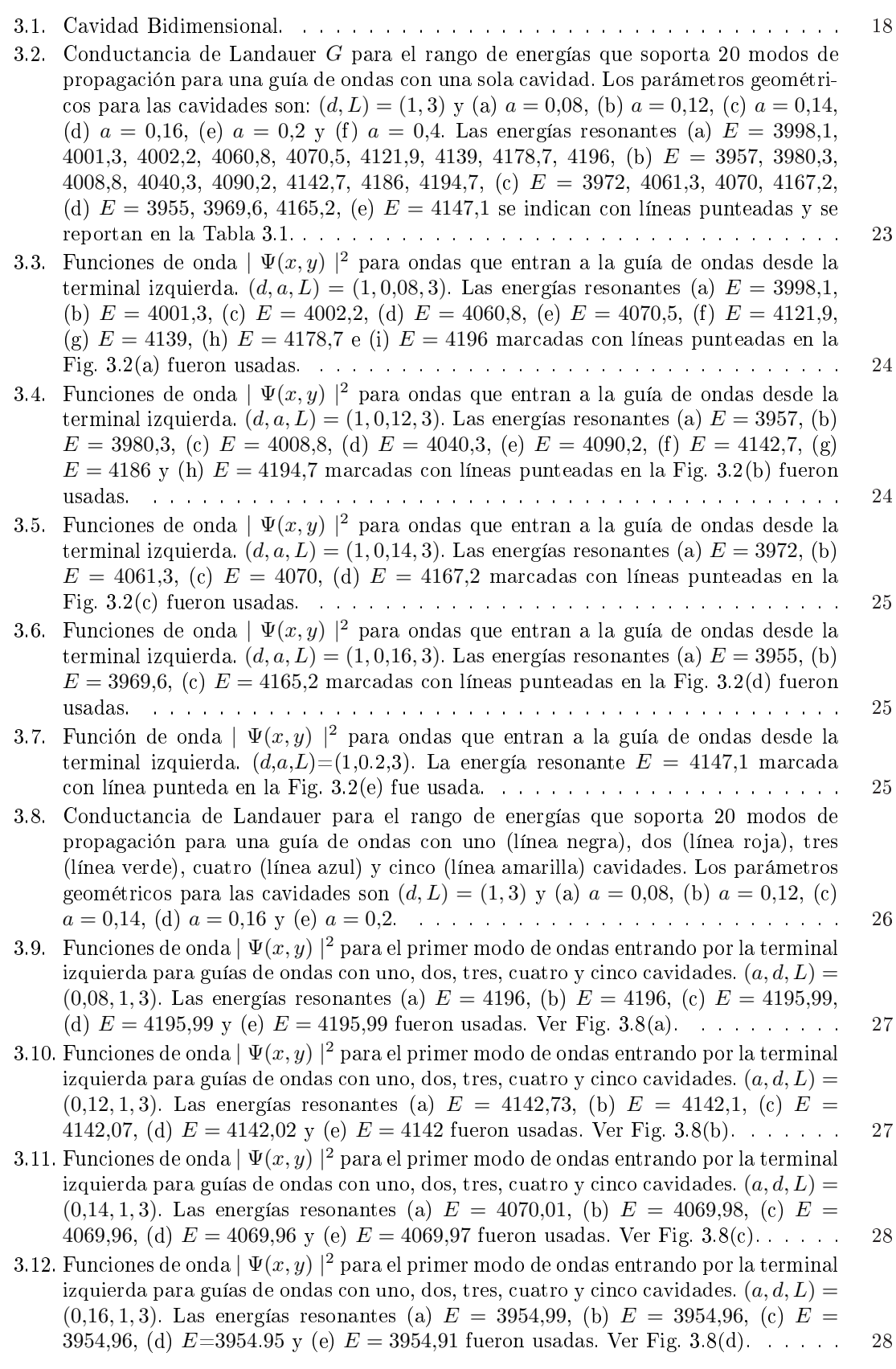

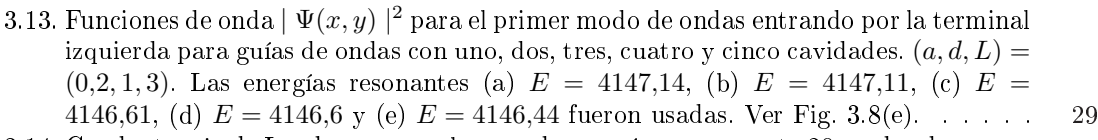

- 3.14. Conductancia de Landauer para el rango de energías que soporta 20 modos de propagación para una guía de ondas con cavidades acopladas diferentes. Los parámetros son:  $(d, L) = (1, 3)$  y  $a = 0.08$ ,  $a = 0.12$ ,  $a = 0.14$ ,  $a = 0.16$  y  $a = 0.2$ . Las energías resonantes marcadas con líneas puntedas fueron seleccionadas para utilizarse en las guías de ondas de la Fig. 3.15. . . . . . . . . . . . . . . . . . . . . . . . . . . . . . . 29
- 3.15. Funciones de onda  $\mid \Psi(x, y) \mid^2$  para ondas que entran en la terminal izquierda de una guía de ondas. La guía de ondas tiene cinco cavidades todas con  $(d, L) = (1, 3)$ . La primera, segunda, tercera, cuarta y quinta cavidad tienen  $a = 0.14, a = 0.2$ ,  $a = 0.08, a = 0.12$  y  $a = 0.16$ , respectivamente. Las energías resonantes usadas fueron: (a)  $E = 4196$ , (b)  $E = 4142$ , (c)  $E = 4069.9$ , (d)  $E = 4061.4$ , (e)  $E = 3954.8$ y (f) E = 4146. . . . . . . . . . . . . . . . . . . . . . . . . . . . . . . . . . . . . . . 30

## Agradecimientos

Agradezco a mi asesor el Dr. José Antonio Méndez Bermúdez por su gran ayuda y paciencia, así mismo por su dedicación. Ha sido una experiencia muy grata para mí el trabajar con él.

Agradezco al Instituto de Física "Luis Rivera Terrazas", perteneciente a la Benemérita Universidad Autónoma de Puebla, por las facilidades que me prestaron durante mi estancia para la realización de esta Tesis.

De manera especial, agradezco al Dr. Roberto Noriega Papaqui por aconsejarme participar en el programa "Verano de la Investigación Científica" organizado por la Academia Mexicana de Ciencias.

También agradezco al CONACyT por el apoyo económico durante la realización de esta Tesis (proyecto CB-2006-01-60879).

Por último quiero agradecer a mi compañero Eladio Rivera Mociños por el formato de esta Tesis.

Dedicada a mis papás Roberto y Maria Candelaria, y a mis hermanos Mayra, Leticia, Roberto Carlos, y Jaime Aarón.

## Resumen

Los resonadores son componentes clave en dispositivos utilizados para el procesamiento óptico de la información, en sistemas de comunicaciones ópticos y fotónicos y en sistemas de transducción y medición. En esta Tesis se diseñan cavidades resonantes utilizando guías de ondas (electrónicas y electromagnéticas) bidimensionales caóticas. En general, las guías de ondas estan formadas por arreglos lineales de cavidades acopladas con parámetros geométricos tales que la dinámica de partículas es caótica mixta (el espacio fase tiene regiones estables y regiones caóticas). Las regiones estables del espacio fase inducen la formación de estados cuasi-atrapados cuya estructura en espacio de conguración determina la direccionalidad del resonador. En particular, se construyen guías de ondas con cavidades con parámetros geométricos diferentes (espacio fase diferente) de modo que sea posible excitar estados cuasi-atrapados de diferente estructura al escoger la energía o frecuencia apropiada. Como resultado se obtienen cavidades resonantes múltiples altamente selectivas en direccionalidad y posición.

### Capítulo 1

### Introducción

#### 1.1. Antecedentes

En la última década los estudios sobre microcavidades, que sirven como resonadores<sup>1</sup> ópticos, han llevado al diseño de microláseres semiconductores. Ver por ejemplo la Ref. [1]. Una manera de obtener microcavidades de alto desempeño (con un factor de calidad alto) es mediante la excitación de modos del tipo galería de susurros (MGS), los cuales se observaron por primera vez en 1961 en una muestra esférica de  $CaF_2$ :  $Sm^{2+}$  [2]. Los  $MGS$ , que se producen en microcavidades con geometría esférica (o circular), han sido estudiados en esferas de poliestireno [3], gotas esféricas [4], esferas de cuarzo fundido [5] y en discos semiconductores [6]. En la Ref. [2] se sugirió que los MGS podrían ser sintonizados al deformar una cavidad a partir de su forma esférica. Esta idea ha sido explorada en gotas esferoidales [7], esferoides de silicio fundido [8], esferas de silicio fundido deformadas [9, 10] discos deformados [11] y en otras geometrías [12]. Los  $MGS$  en un disco deformado fueron analizados por primera vez en términos de la teoría del caos en la referencia [13] y después un análisis similar fue hecho para gotas deformadas [14].

Posteriormente, con base en la dinámica no lineal, se propuso la cavidad asimétrica resonante (CAR) como resonador para láseres de semiconductor [15]. Las cavidades asimétricas resonentes (CARs) son resonadores circulares bidimensionales con deformaciones cuadrupolares, ver la Fig. 1.1. Pequeñas deformaciones a partir de la geometría circular mostraron un decremento del factor de calidad  $Q^2$ de los  $MGS$ , pero se encontró que para deformaciones más grandes las resonancias del tipo corbata de moño [Fig. 1.1(derecha)], en lugar de los MGS, son los responsables del mejoramiento en la potencia y direccionalidad de la emisión láser en CARs [16].

Más recientemente [17, 18], se ha propuesto la construcción de microláseres con emisión altamente direccionada utilizando guías de ondas semiconductoras bidimensionales, de índice de refracción alto, como resonadores abiertos. Éstos resonadores abiertos tienen propiedades topológicas similares a las de CARs con deformaciones grandes. Sin embargo, la ventaja principal de un resonador abierto (guías de ondas) es que no se necesitan pedestales o acopladores cerca del resonador, como es el caso en los microláseres bidimensionales y tridimensionales investigados en la actualidad, ver por ejemplo [6, 8, 11, 16]. Como consecuencia los microláseres construidos con resonadores abiertos bidimensionales son dispositivos verdaderamente bidimensionales.

La idea fundamental detrás de los resonadores abiertos para microláseres es que las guías de ondas bidimensionales estén formadas por dos puertos conectados colinealmente a una cavidad. Se requiere que la forma de la cavidad sea tal que la dinámica de rayos dentro de ella sea caótica

 $1$ Un resonador es un dispositivo que oscila fuertemente cuando es excitado con un conjunto de frecuencias o energías llamadas frecuencias o energías resonantes.

<sup>&</sup>lt;sup>2</sup>El factor de calidad Q es una medida de la respuesta de la cavidad a cierta excitación y esta dado por Q= $\nu/\Delta\nu_r$ donde  $\nu=1/\lambda$  es la frecuencia de la luz y  $\Delta\nu_r$  es el ancho de banda espectral del resonador. Para más detalles ver Ref. [19] pag. 132-133.

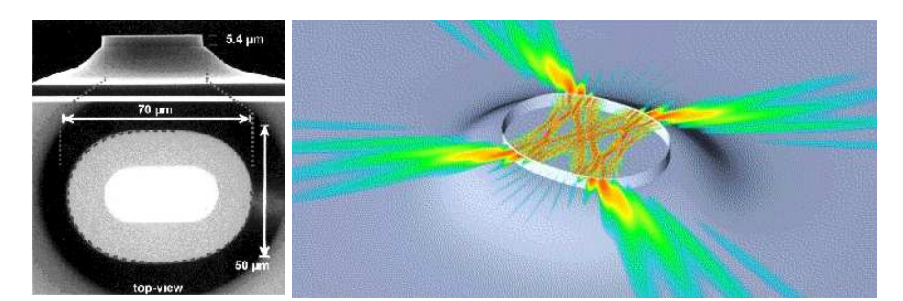

Figura 1.1: Izquierda: Realización experimental de una Cavidad Asimétrica Resonante (CAR). Derecha: Ejemplo numérico de la emisión de un microláser semiconductor construído con una CAR. El microláser es excitado con un modo tipo corbata de moño. Tomada de la referencia [16].

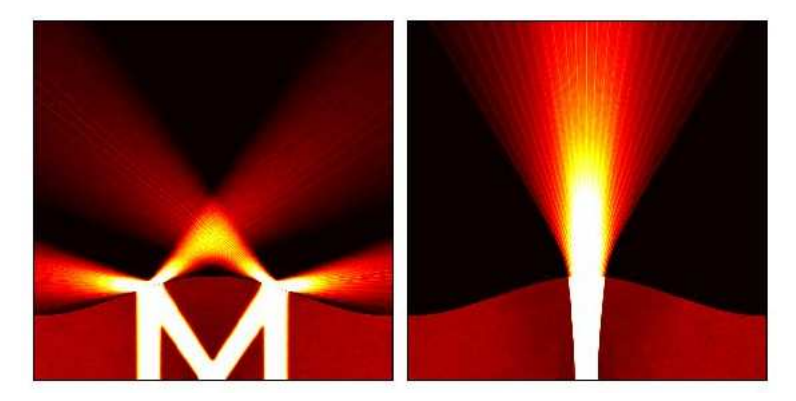

Figura 1.2: Ejemplo numérico de emisión de un microláser semiconductor construído a partir de una guía de ondas bidimensional. El microláser es excitado con un modo tipo M (izquierda) y tipo I (derecha). Tomada de la referencia [19].

mixta, es decir, se requiere que existan islas de movimiento estable en el espacio fase de la cavidad. De este modo, debido al tunelamiento dinámico, para ciertas energías (o frecuencias resonantes) las islas producen estados cuasi-atrapados<sup>3</sup> que a su vez son el mecanismo de la excitación del microláser [19, 20]. Es importante añadir que se ha verificado la existencia de los estados cuasi-atrapados experimentalmente utilizando guías de microondas [20, 21].

Adicionalmente en las Refs. [21, 22] se mostró que si se conectan uno o más puertos (en las posiciones adecuadas) a la cavidad de la guía de ondas bidimensional descrita arriba, es posible diseñar interruptores y divisores de haz electrónicos y electromagnéticos tomando ventaja, una vez más, de los estados cuasi-atrapados. Además se ha mostrado [20, 21] que al colocar arreglos colineales de cavidades resonantes acopladas se obtienen resonadores múltiples (i) donde cada una de las cavidades que forman el arreglo tiene una calidad mucho mayor a la calidad de una cavidad resonante aislada; y *(ii)* que pueden dar lugar a láseres con emisión de haces paralelos (multi-láseres), multi interruptores y multi divisores de haz. Esto sin mencionar las posibles aplicaciones intrínsecas de los resonadores de cavidades múltiples [23].

En resumen, con los estudios realizados en las Refs. [17, 22] se mostró que es posible construir microláseres, interruptores, divisores de haz y resonadores múltiples utilizando guías de ondas bidimensionales con cavidades caóticas (Fig. 1.2). Además, las Refs. [17, 22] proporcionan evidencia suficiente para suponer que los resonadores múltiples podrían ser construidos con cavidades

<sup>3</sup>Los estados cuasi-atrapados son estados dispersivos muy similares a autofunciones de la cavidad cerrada.

resonantes cuyas geometrías dieran una de la otra dando así lugar a resonadores múltiples cuyos estados cuasi-atrapados puedan ser seleccionados tanto en energía (o frecuencia) como en posición espacial.

Por otro lado, en una serie de artículos recientes, se han propuesto nuevos enfoques para el estudio de la correspondencia clásico-cuántica de sistemas dispersivos caóticos.<sup>4</sup> Estos se basan en el análisis de  $(i)$  la matriz de probabilidad dispersión [24, 25];  $(ii)$  la distribución de probabilidad en el espacio fase (distribución de Husimi) [25]; y (iii) la estructura de la función de onda [26]. Para cada una de éstas cantidades se ha construido su contraparte clásica y a través de ellas se ha podido entender el origen de diversas propiedades de transporte cuántico. Éstos resultados tienen relevancia directa en sistemas de baja dimensionalidad, en particular, en guías de ondas bidimensionales. Utilizando como herramientas las cantidades cuánticas y clásicas arriba mencionadas [17, 22] se han podido (i) encontrar las energías (frecuencias) resonantes de guías de ondas bidimensionales con cavidades caóticas;  $(ii)$  identificar el tipo de modos cuasi-atrapados que se forman a dichas energías; y (iii) seleccionar las guías de ondas apropiadas para la construcción de dispositivos electro-ópticos.

Para la realización de esta Tesis se utilizarán como herramientas algunas de las cantidades cuánticas y clásicas arriba mencionadas. Para el cálculo de las cantidades clásicas se utilizarán programas de cómputo que se basan en el rastreo de rayos que entran a la cavidad a través de alguno de los puertos de la guía de ondas. Mientras que para el cálculo de las cantidades cuánticas se utilizarán programas de cómputo que aplican el método de escalamiento externo en conjunto con el método de elemento finito [27, 28].

El objetivo de esta Tesis es diseñar y caracterizar guías de ondas bidimensionales con diferentes geometrías para seleccionar las que proporcionen resonadores múltiples de alta calidad y desempeño.

#### 1.2. Descripición del modelo

La cavidad bidimensional que utilizaremos en este trabajo tiene la geometría del billar cosenoidal, el cual consta de dos paredes duras:<sup>5</sup> una pared modulada por una función periódica y una pared plana en  $y=0$ , ver la Fig. 1.3.

Se utilizarán dos tipos de modulación, la primera es de la forma:

$$
y(x) = d' + a\cos(x) , \t(1.1)
$$

donde  $d = d' - a$  es el ancho de la cavidad,  $a$  es la amplitud de modulación y  $L$  es la longitud de la cavidad (que en este caso es igual a  $2\pi$ ). La otra función de modulación es:

$$
y(x) = d + a[1 - \cos(2\pi x/L)].
$$
\n(1.2)

El billar cosenoidal ha sido ampliamente estudiado en sus regímenes clásico y cuántico [29]. Este billar sufre la transición genérica al caos<sup>6</sup> como función de sus parámetros geométricos. En la Fig. 1.4 se muestra un ejemplo típico de dependencia sensible a las condiciones iniciales en

<sup>4</sup>Un sistema dispersivo es el que consiste de una región de interacción y de una región asintótica. Un sistema dispersivo caótico es el que tiene una región de interacción que produce movimiento caótico.

 $5$ Con paredes duras queremos decir potenciales infinitos impenetrables.

 $6$ Definimos caos como dependencia exponencial a las condiciones iniciales. Es decir, en un sistema caótico la distancia en espacio fase entre dos trayectorias con condiciones iniciales arbitrariamente cercanas crece exponencialmente con el tiempo [30].

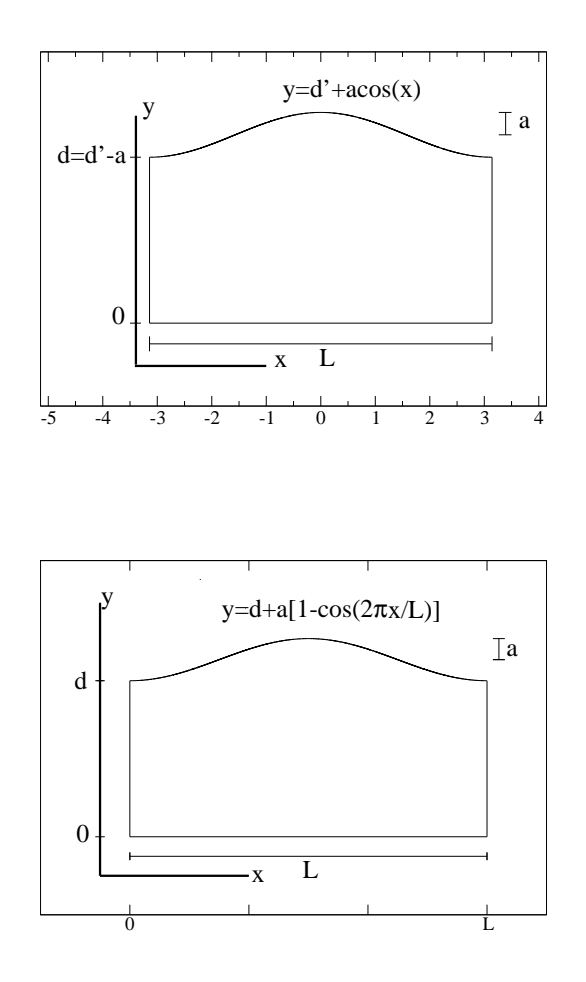

Figura 1.3: Arriba: Geometría de la cavidad correspondiente a la ecuación (1.1) con paredes duras en  $x=\pi$  y  $x=\pi$ . Abajo: Geometría de la cavidad correspondiente a la ecuación (1.2) con paredes duras en  $x=0$  y  $x=L$ .

el billar cosenoidal. Al momento, muchos de los estudios que tratan la Correspondencia Clásico-Cuántica de sistemas caóticos se han realizado en sistemas con movimiento acotado, en la cual se han obtenido resultados importantes [31, 32, 33, 34, 29]. En la Ref. [35] se realizaron cálculos cuánticos y semiclásicos detallados de la conductancia en sistemas mesoscópicos que presentan caos en su régimen caótico. Una conclusión importante de este trabajo es que el comportamiento de la conductancia promedio distingue si la dinámica clásica del sitema es regular o caótica.

#### 1.3. Organización del Trabajo

En el Capítulo 2 se caracteriza la dinámica de partículas que se mueven dentro del billar cosenoidal utilizando como herramienta principal los mapeos de Poincarè. Además se identican los parámetros del billar que producen estructuras específicas en el espacio fase que nos serán de utilidad en el análisis cuántico del sistema (Capítulo 3). En el Capítulo 3 se dene la guía de ondas que se caracteriza utilizando propiedades de transporte (conductancia). También en este

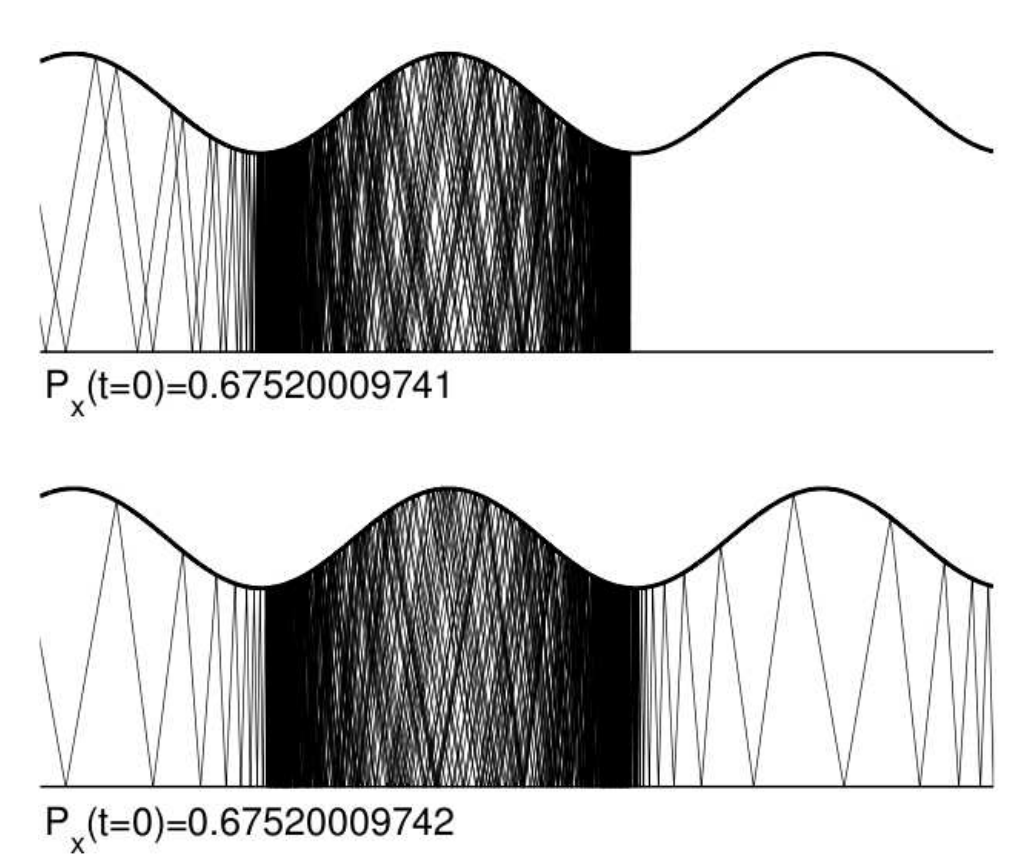

Figura 1.4: Billar cosenoidal con trayectorias que ejemplican la dependencia sensible a las condiciones iniciales. Aquí para una energía fija se lanzan dos partículas (de izquierda a derecha) con la misma posición inicial pero con momentos iniciales diferentes en la décimo cifra signicativa. Note que mientras una de las partículas cambia de dirección despues de cierto tiempo, la otra continúa en la misma dirección. Tomada de la referencia [19].

capítulo se identifican tanto las energías resonantes del sistema como el tipo de resonancias que estas excitan. Finalmente concluimos en el Capítulo 4.

### Capítulo 2

## Análisis Clásico

En este capítulo se caracteriza la dinámica de partículas que se mueven dentro del billar cosenoidal (Sección 2.2) utilizando como herramienta los mapeos de Poincarè (Sección 2.1).

#### 2.1. Mapeo de Poincarè

El Mapeo de Poincarè es una herramienta que nos permite obtener el panorama dinámico de sistemas descritos por ecuaciones diferenciales ordinarias (tales como sistemas hamiltonianos). En 1899 Poincarè utilizó por primera vez la idea de estudiar un sistema continuo en el tiempo mediante la construcción de un sistema discreto asociado (mapeo). Esta herramienta nos ofrece tres ventajas [30]:

- 1. Reducción de la dimensionalidad. Es posible eliminar una de las variables del problema.
- 2. Panorama global. En un solo gráfico los mapeos de Poincarè muestran la dinámica global del sistema.
- 3. Claridad de conceptos. En sistemas dinámicos muchos conceptos que resultan difíciles de entender se pueden visualizar claramente con su mapeo de Poincarè asociado.

Los mapeos de Poincarè son de gran utilidad en el estudio de flujos hamiltonianos<sup>1</sup> de cualquier número de grados de libertad pero aquí se discutirá el caso de dos grados de libertad, que es el relevante para nuestro sistema. Los dos grados de libertad pueden ser: 1) dos grados de libertad espaciales; o bien 2) un grado de libertad espacial y el tiempo. En el primer caso el hamiltoniano es independiente del tiempo:  $H(q_1, q_2, p_1, p_2) =$  cte. En el segundo caso  $dH/dt \neq 0$  debido a que  $H(q, p, t)$  depende explícitamente del tiempo. Sin embargo en el espacio fase extendido  $(q_1,\overline{p_1},q_2,\overline{p_2})$ , donde  $q_1=q$ ,  $\overline{p_1}=p$ ,  $q_2=-t$  y  $\overline{p_2}=H$ , el nuevo hamiltoniano  $\overline{H}$  es constante,  $\overline{H}(q_1, \overline{p_1}, q_2, \overline{p_2}) = H(q, p, t) - H =$ cte, y el flujo se parametriza por un tiempo  $\varsigma$ .

Se utilizará el primer caso como ilustración de la construcción del mapeo de Poincarè. La relación  $H(q_1, q_2, p_1, p_2) = E$  implica que las órbitas  $\varphi_t(q_1(t), q_2(t), p_1(t), p_2(t))$  en el espacio fase de cuatro dimensiones en realidad yacen en una superficie tridimensional para cada valor de la energía. A través de la ecuación  $H(q_1, q_2, p_1, p_2) = E$ , cualesquiera de las cuatro variables queda determinada en términos de las otras tres (ver la Fig. 2.1),

$$
p_2 = p_2(q_1, q_2, p_1; E) \tag{2.1}
$$

Si el flujo es acotado, como es el caso en el billar cosenoidal cerrado o periódico infinito, entonces las trayectorias en el espacio tridimensional cruzarán repetidamente superficies bidimensionales

 $1$ El flujo Hamiltoniano es el conjunto de las soluciones contínuas a las ecuaciones de Hamilton para un sistema dado.

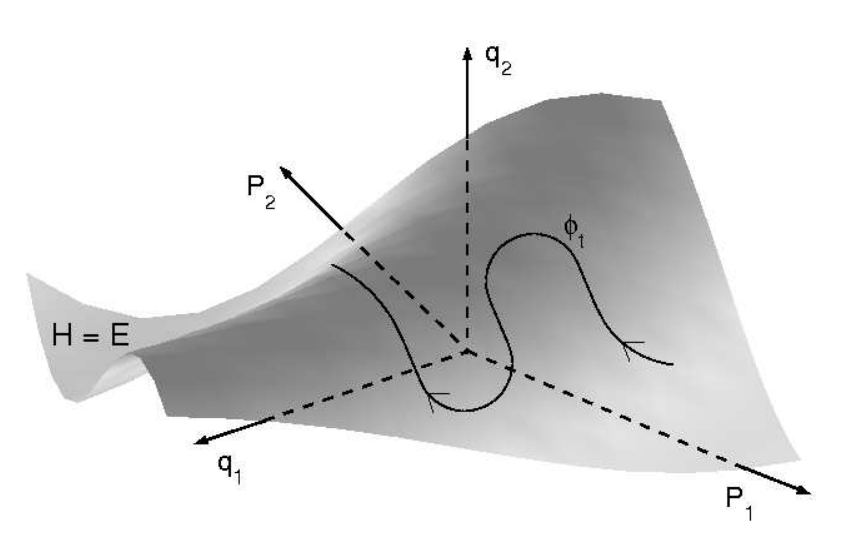

Figura 2.1: Superficie de energía constante para un flujo hamiltoniano con dos grados de libertad. Tomada de la referencia [19].

 $\Sigma_r$ . Una de estas puede ser, por ejemplo, la superficie  $q_2$  = cte (ver la Fig. 2.2). Cada cruce de  $\phi_t$  en una dirección dada (p̀ $_2{>}0$  ó p̄ $_2{<}0)$  con esta *superficie de intersección* es un punto en el plano  $(q_1,p_1)$ : el n-ésimo cruce es el punto  $X_n=(q_{1n},p_{1n})$ . El cruce siguiente,  $X_{n+1}$ , es la imagen del punto  $X_n.$  Puntos consecutivos son generados por un mapeo,  $X_n \to X_{n+1} = MX_n,$  llamado mapeo de Poincarè. Cada punto  $X_n$  más la dirección del cruce (p̀ $_2{>}0$  ó p̄ $_2{<}0)$  definen completamente el estado del sistema; ya que conociendo el valor de  $q_1$ ,  $p_1$  y E,  $p_2$  queda determinado por la Ec. (2.1).

De forma general, los cruces sucesivos en la superficie de intersección  $\Sigma_r$  ocurren por doquier y sin patrón alguno. Sin embargo, si existiera otra constante de movimiento,  $I(q_1, q_2, p_1, p_2) = I_0$ cte, independiente de E, los cruces de  $\phi_t$  en  $\Sigma_r$  yacerían sobre una curva única y suave. De la relación  $I(q_1, q_2, p_1, p_2) = I_0$ , se puede determinar, por ejemplo,  $p_2$  como función de  $q_1, q_2$  y  $p_1$ :  $p_2 = p_2(q_1, q_2, p_1; I)$ . Combinando lo anterior con la Ec. (2.1) se tiene

$$
p_1 = p_1(q_1, q_2) \tag{2.2}
$$

Entonces los cruces sucesivos de  $\phi_t$  en  $\Sigma_r$  caen sobre una curva única y suave dada por la Ec. (2.2) con  $q_2$  = cte. En algunos casos la  $\Sigma_r$  apropiada no es plana, pero de todas maneras el resultado es el mismo: los cruces de  $\phi_t$  en  $\Sigma_r$  caen sobre una curva invariante siempre y cuando exista, además de la energía, otra constante de movimiento independiente. La existencia de curvas invariantes es la manifestación de movimiento regular (periódico o cuasiperiódico), a su vez indica la existencia de dos constantes de movimiento (para el caso de dos grados de libertad) independientes, una de las cuales es la energía. Por el contrario, puntos esparcidos en  $\Sigma_r$  indican la no integrabilidad del movimiento, dando lugar al movimiento caótico en el espacio fase.

En general habrá areas en  $\Sigma_r$  donde existan curvas invariantes (movimiento regular) y áreas donde no (movimiento caótico). A esta situación se le conoce como espacio fase mixto. Cuando no existen curvas invariantes, el espacio fase es globalmente caótico.

#### 2.2. Mapeos de Poincarè para el billar cosenoidal

Podemos aplicar el procedimiento de construcción de mapeos de Poincarè a nuestro sistema, el billar cosenoidal, con  $q_1 = x$ ,  $q_2 = y$ ,  $p_1 = p_x$  y  $p_2 = p_y$ . El movimiento de una partícula puntual

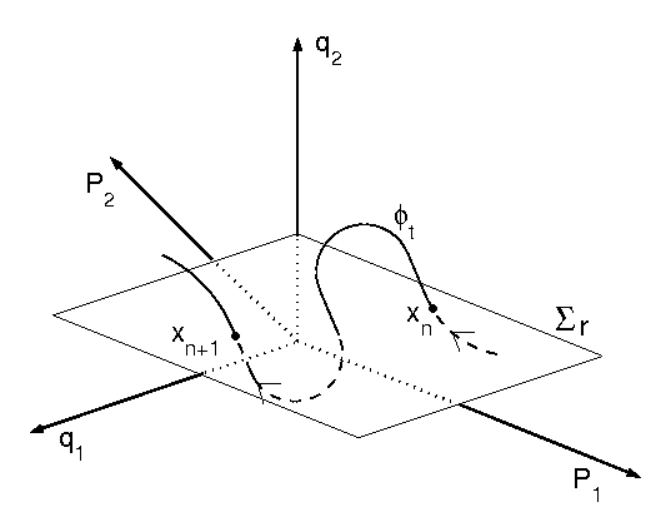

Figura 2.2: Construcción del mapeo de Poincarè  $X_{n+1} = MX_n$ , con superficie de intersección  $\Sigma_r$ . Tomada de la referencia [19].

dentro del billar modulado se describe por el hamiltoniano de partícula libre

$$
H = \frac{1}{2m_e} (p_x^2 + p_y^2) , \qquad (2.3)
$$

más las condiciones a la frontera definidas por las paredes del billar; la partícula sufre choques especulares con las paredes. Como el movimiento está acotado en y, cualquier plano  $0 < y = \text{cte}$ d es cruzado repetidamente por todas las órbitas (excepto las horizontales). Por conveniencia escogemos como superficie de intersección al plano  $y = 0$ . La dirección del cruce puede ser hacia abajo o hacia arriba. Escogemos arbitrariamente hacia arriba, es decir, inmediatamente después de la colisión con la pared plana del billar. Incluso es posible, si así se requiere, escoger superficies de intersección no planas. Cada vez que una partícula que se mueve dentro del billar choca con la pared inferior se registra su posición x y el valor de la componente longitudinal del momento  $p_x$ inmediatamente después del choque. En la Fig. 2.3 se ilustra la construcción del mapeo de Poincarè. Cuando el billar cosenoidal es periódico con periodo  $L$ , los mapeos de Poincarè se grafican módulo L. De esta forma tales mapeos son iguales a los del billar cerrado correspondiente.

El tipo de dinámica (integrable, mixta o caótica) que presenta una partícula dentro del billar modulado depende de sus parámetros geométricos: a, d y L. Para modulación cero ( $a = 0$ ; billar plano) la dinámica es integrable ya que la energía y la componente longitudinal del momento  $p_x$ son constantes de movimiento. Por ejemplo en la Fig. 2.4 se presenta el mapeo de Poincarè, en √ coordenadas  $x-\theta$   $[p_x=\sqrt{2m_eE}\cos(\theta)],$  para el billar cosenoidal con  $a=0,\,d=1\,$  y  $L=2\pi.$  Para esta figura utilizamos 34 condiciones iniciales distribuidas de manera equidistante en  $p_x$ ; por ello se observan 34 líneas horizontales en el mapeo de Poincarè. Es importante mencionar que como para  $a \neq 0$  el sistema no es integrable, los mapeos de Poincarè se deben construir analíticamente de manera aproximada o numéricamente. En esta Tesis escogimos la construcción numérica mediante un programa que calcula la dinámica de rayos.

Cuando hacemos  $a \neq 0$  el billar cosenoidal adquiere tres órbitas periódicas de periodo uno que se muestran con líneas discontínuas en la Fig. 2.3: una estable en  $(x, \theta) = (0, \pi/2)$  y dos inestables en  $(x, \theta) = (-\pi, \pi/2)$  y  $(x, \theta) = (\pi, \pi/2)$ ; lo anterior corresponde a la geometría del billar de la Ec. (1.1).<sup>2</sup> Cuando a es todavía pequeño se observa una isla de movimiento estable alrededor de

<sup>&</sup>lt;sup>2</sup>Para el caso del billar de la Ec. (1.2) también hay tres órbitas periódicas de periodo uno: una estable en  $(x, \theta) = (L/2, \pi/2)$  y dos inestables en  $(x, \theta) = (0, \pi/2)$  y  $(x, \theta) = (L, \pi/2)$ . La estabilidad de las órbitas periódicas de periodo uno se puede encontrar mediante un anális de estabilidad lineal [30].

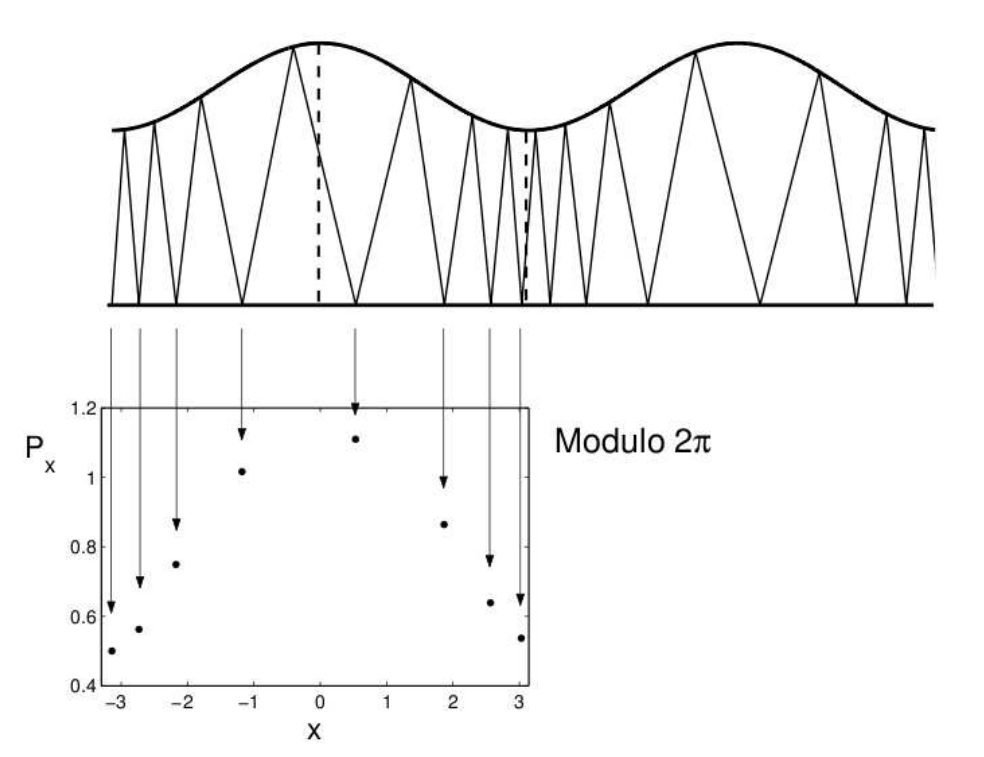

Figura 2.3: Construcción del mapeo de Poincarè para el billar modulado. Tomada de la referencia [19].

la órbita periódica estable de periodo uno. Ver por ejemplo las Figs. 2.5(a-c). Al incrementar el valor de a la isla de estabilidad se hace más pequeña y además se forman islas alrededor de órbitas periódicas de periodo mayor. Por ejemplo, en las Figs. 2.5(a,b) se observan islas de estabilidad alrededor de órbitas periódicas de periodo seis y cuatro, respectivamente. Si se incrementa a aún más, la órbita periódica estable de periodo uno se bifurca formando una órbita periódica estable de periodo dos. Ver por ejemplo las Figs.  $2.5(d,e)$ . Finalmente, para valores de a suficientemente grandes se observa caos global, ver la Fig. 2.5(f).

Las Figs. 2.4 y 2.5 son un claro ejemplo de la transición al caos que sufre la dinámica de partículas que se mueven dentro del billar cosenoidal como función de sus parámetros geométricos.

Las islas de estabilidad que aparecen cuando el espacio fase es mixto  $[Figs. 2.5(a-e)]$  corresponden a movimiento acotado dentro de la cavidad. Es decir, si escogemos condiciones iniciales dentro de las islas, las partículas correspondientes nunca saldrán de la cavidad y su movimiento estará limitado por el tamaño de las islas. Además, las trayectorias de partículas atrapadas dentro de islas de estabilidad seguirán de cerca a las órbitas periódicas estables correspondientes. Como ejemplo, en las Figs. 2.6(a-d) y 2.7(a-d) se muestran, en rojo, iteraciones sucesivas de trayectorias con condiciones iniciales dentro de islas de estabilidad. En las Figs.  $2.6(e-h)$  y  $2.7(e-h)$  se muestran las mismas trayectorias atrapadas de las Figs. 2.6(a-d) y 2.7(a-d) pero ahora en espacio de configuración (espacio  $x - y$ ). Note que las trayectorias forman patrones de tipo I [Figs. 2.6(e-g) y 2.7(e)], M [Fig. 2.6(h)] y V [Fig. 2.7(f-h)].

Es importante mencionar que los patrones que hemos definido como  $I, M, y, V$  nos serán de mucha utilidad en la selección de los modos resonantes en las guías de ondas que se denirán en el siguiente capítulo.

Las Figs. 2.4-2.7 corresponden al billar cosenoidal de la Fig. 1.3(arriba), sin embargo el panora-

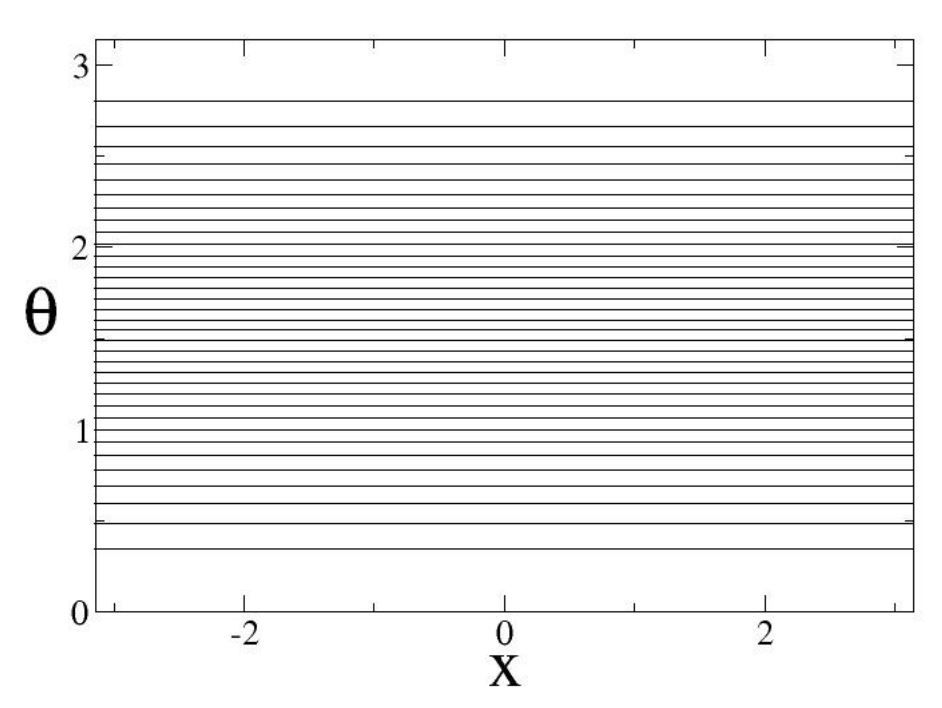

Figura 2.4: Mapeo de Poincarè para el billar cosenoidal con  $a = 0$ ,  $d = 1$  y  $L = 2\pi$ .

ma descrito arriba no depende de la denición del billar.<sup>3</sup> Como ejemplo, en la Fig. 2.8 se muestran los mapeos de Poincarè para el billar cosenoidal de la Fig. 1.3(abajo). Note la similitud de los mapeos como función del parámetro a. Vale la pena mencionar que, sin perder generalidad, en el resto de esta Tesis utilizaremos el billar de la Fig. 1.3(abajo).

 ${}^{3}$ En la literatura se pueden encontrar infinidad de billares (por ejemplo, el billar cuadrupolar, el billar limacon, etc.) que sufren la transición genérica al caos y cada uno de ellos muestra panoramas equivalentes al reportado en este trabajo para el billar cosenoidal.

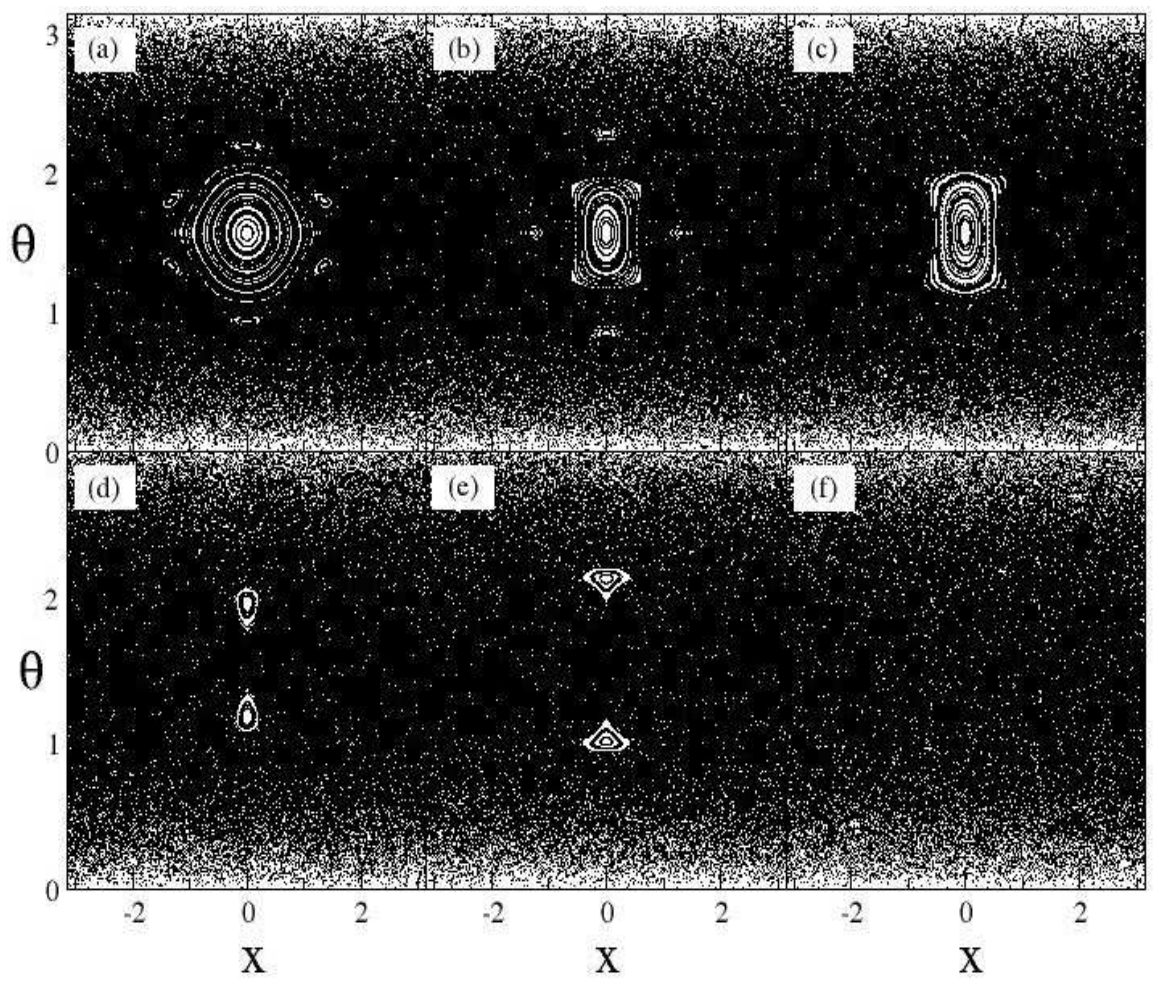

Figura 2.5: Mapeos de Poincarè para el billar cosenoidal de la Fig. 1.3(arriba) con superficie de intersección en  $y = 0$ .  $(d, L) = (1, 2\pi)$  y (a)  $a = 0.24$ , (b)  $a = 0.39$ , (c)  $a = 0.42$ , (d)  $a = 0.57$ , (e)  $a = 0.67$ , (f)  $a = 1.25$ .

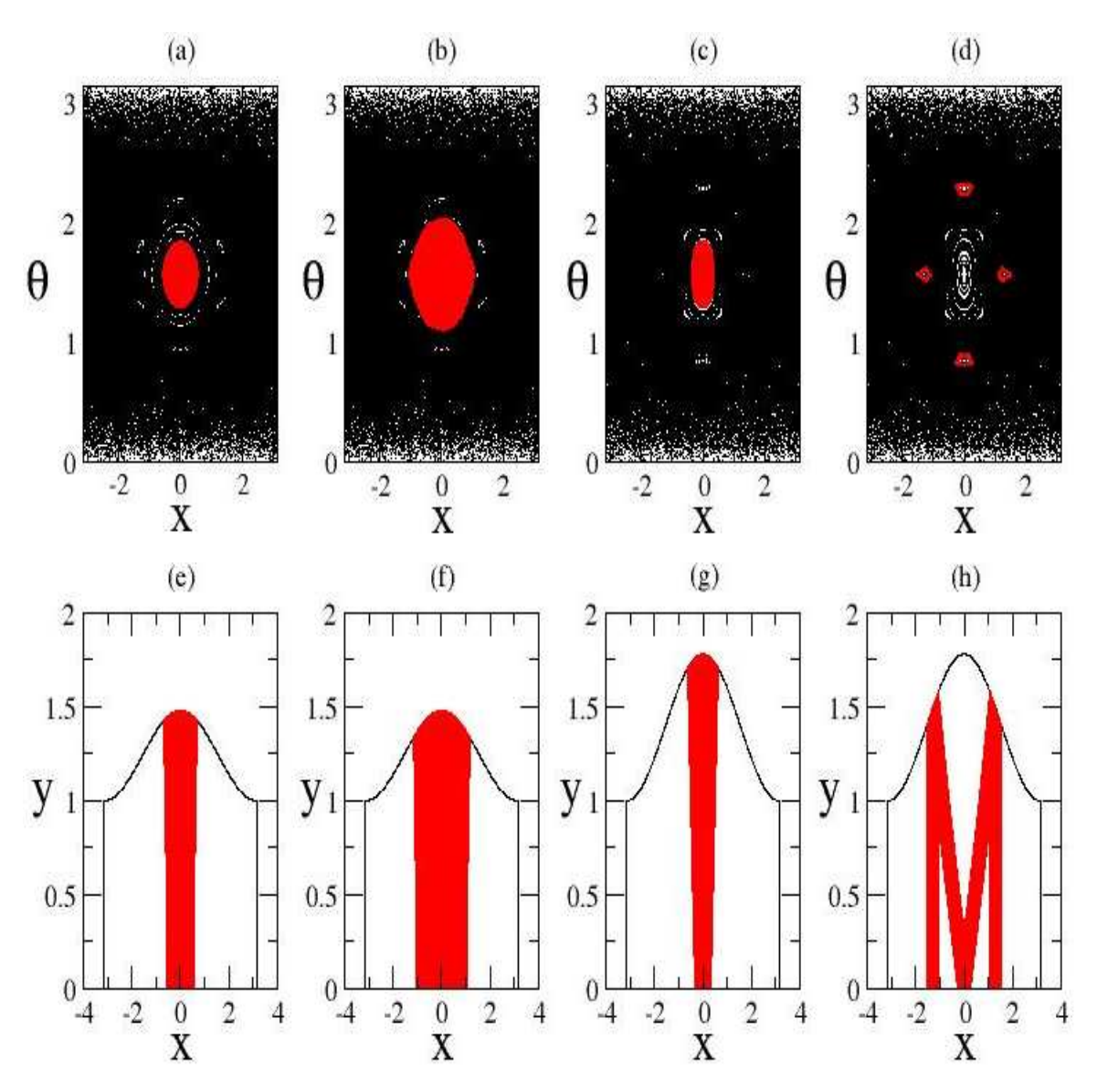

Figura 2.6: Mapeos de Poincarè de la (a,b) Fig. 2.4(a) y (c,d) Fig. 2.4(b). En rojo se muestran trayectorias de partículas con condiciones iniciales dentro de las islas de estabilidad. En los páneles (e-h) se presentan las mismas trayectorias atrapadas de los páneles (a-d) pero ahora en espacio de configuración. Note que las trayectorias forman patrones de tipo (e-g)  $I$  y (h)  $M$ .

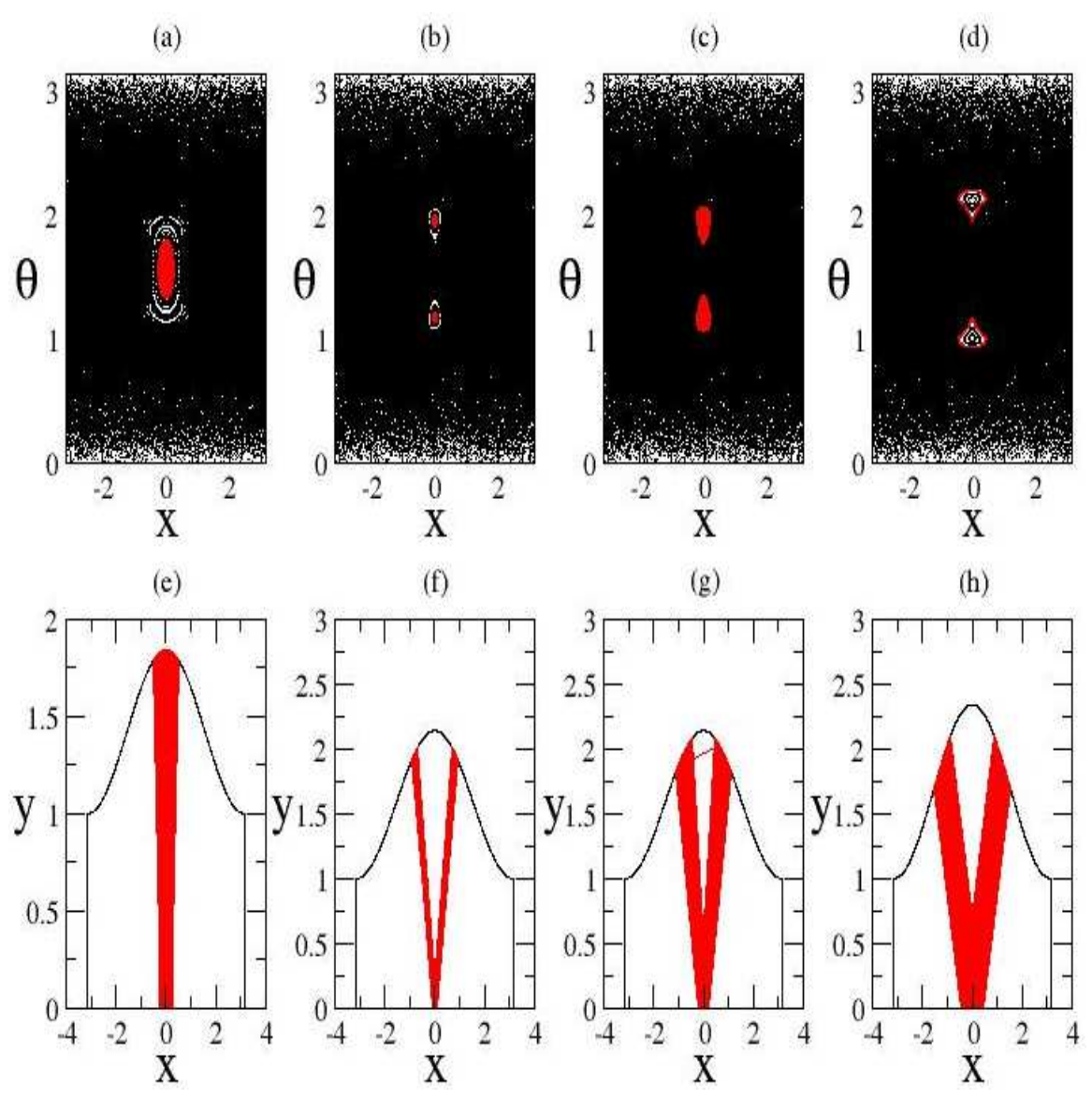

Figura 2.7: Mapeos de Poincarè de la (a) Fig. 2.4(c), (b,c) Fig. 2.4(d) y (d) Fig. 2.4(e). En rojo se muestran trayectorias de partículas con condiciones iniciales dentro de las islas de estabilidad. En los páneles (e-h) se presentan las mismas trayectorias atrapadas de los páneles (a-d) pero ahora en espacio de configuración. Note que las trayectorias forman patrones de tipo (e) I y (f-h) V.

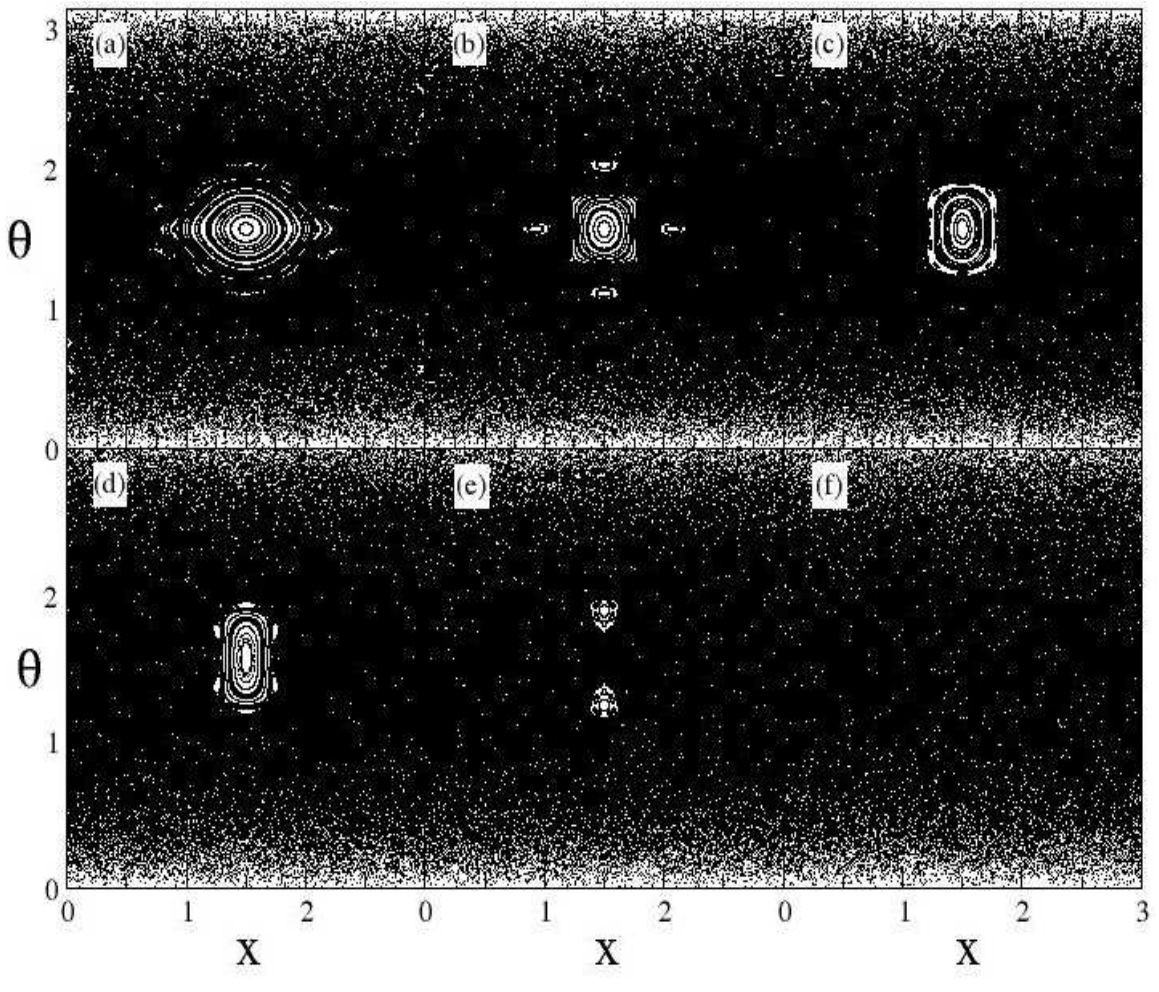

Figura 2.8: Mapeos de Poincarè para el billar cosenoidal de la Fig. 1.3(abajo) con superficie de intersección en  $y = 0$ .  $(d, L) = (1, 3)$  y (a)  $a = 0.08$ , (b)  $a = 0.12$ , (c)  $a = 0.14$ , (d)  $a = 0.16$ , (e)  $a = 0.2$ , (f)  $a = 0.4$ .

### Capítulo 3

## Análisis Cuántico

En este capítulo se abre el sistema $^1$ . También se habla de la matriz de dispersión y se concluye con la caracterización de las guías de ondas para el caso de una cavidad (Sección 3.1) que nos ayuda a caracterizar multicavidades resonantes (Sección 3.2). Por último se habla de multicavidades resonantes con cavidades individuales diferentes y se seleccionan las de mejor calidad (Sección 3.3).

#### 3.1. Guía de ondas y matriz de dispersión

Ahora construimos una guía de ondas conectando dos terminales colineales semi-infinitas al billar cosenoidal, ver la Fig. 3.1. La guía de ondas constituye un sistema dispersivo compuesto por una región de interacción (billar) y una región asintótica (terminales).

La matriz S es la herramienta fundamental para el análisis del fenómeno de dispersión cuántico y electromagnético. La matriz S relaciona ondas que entran con ondas que salen, de una cierta región de interacción, de la siguiente manera:<sup>2</sup>

$$
V^{salen} = SV^{entran},\tag{3.1}
$$

donde  $V^{entran} \;{\rm y} \; V^{salen}$  son vectores que especifican ondas que entran y ondas que salen de la región de interacción, respectivamente. Para un sistema compuesto de una guía de ondas bidimensional de una forma arbitraria conectada a dos terminales de ancho d, terminal izquierda  $(I)$  y terminal derecha  $(D)$ , la solución de la función de onda [20] en dichas terminales es:

$$
\Psi^{I,D}(x,y) = \sum_{m=1}^{M} \left[ a_m^{I,D} \exp(ik_m x) + b_m^{I,D} \exp(-ik_m x) \right] \phi_m(y) , \qquad (3.2)
$$

donde

$$
\phi_m(y) = \sqrt{\frac{2}{d}} \sin\left(\frac{m\pi y}{d}\right) \tag{3.3}
$$

es la componente transversal de la función de onda. La suma en la Ec. (3.2) se realiza sobre todos los modos de propagación abiertos a cierta energía E, cuya expresión en las terminales es:

$$
E = \frac{\hbar^2}{2m_e} \left( k_m^2 + \frac{m^2 \pi^2}{d^2} \right) , \qquad (3.4)
$$

 $1$ Abrir el sistema significa que a las cavidades de la Fig. 1.3 se le quitan las paredes duras laterales y se le conectan terminales de anchura d formando una guía de ondas. Ver la Fig. 3.1.

 ${}^{2}$ El formalismo de la matriz  $S$  fué introducido en los años cincuenta en el marco de la física nuclear.

.

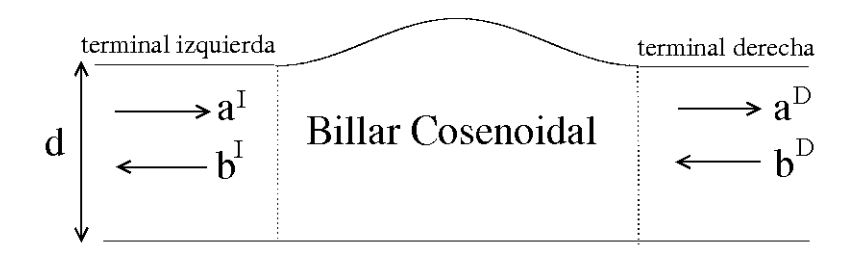

Figura 3.1: Cavidad Bidimensional.

donde  $k_m$  y  $m\pi/d$  son las componentes longitudinal y transversal, respectivamente, del vector de onda  ${\bf K}$  con magnitud  $K=\sqrt{2m_eE}/\hbar.$  Con esta notación, la matriz  $S$  y las ondas que entran y salen de la región de interacción se escriben como:

$$
S = \begin{pmatrix} t & r' \\ r & t' \end{pmatrix}, \quad V^{entran} = \begin{pmatrix} a^I \\ b^D \end{pmatrix}, \quad V^{salen} = \begin{pmatrix} a^D \\ b^I \end{pmatrix}
$$

Los símbolos  $t, t', r$  y  $r'$  en la matriz  $S$  son matrices de tamaño  $M\mathrm{x}$   $M,$  donde  $M$  es el modo abierto más alto dado por el valor máximo de  $m$  para el cual  $k_m = [(2m_e E/\hbar^2) - (m^2 \pi^2/d^2)]^{1/2}$  es aún real. Los elementos de las matrices de transmisión (t y t') y reflexión (r y r') son las amplitudes de transmisión y reflexión, respectivamente, y están dadas por

$$
t_{mn}(E)=\frac{a_n^D}{a_m^I}\sqrt{\frac{k_n}{k_m}},\quad t_{mn}'(E)=\frac{b_n^I}{b_m^D}\sqrt{\frac{k_n}{k_m}},\quad r_{mn}(E)=\frac{b_n^I}{a_m^I}\sqrt{\frac{k_n}{k_m}},\quad r_{mn}'(E)=\frac{a_n^D}{b_m^D}\sqrt{\frac{k_n}{k_m}}.
$$

Aquí,  $a_m^I$   $(a_n^D)$  es la amplitud de la onda plana que viaja de izquierda a derecha en la terminal izquierda (derecha) y que corresponde al  $m$ -ésimo modo transversal. De forma similar,  $b_n^I\,\,(b_m^D)$  es la ampitud de la onda plana que viaja de derecha a izquierda en la terminal izquierda (derecha). El módulo al cuadrado del elemento |  $t_{n,m} \mid^2 (\mid t_{n,m}' \mid^2)$  es la amplitud de probabilidad de que un modo  $m$  que entra desde la cavidad izquierda (derecha) sea transmitido hacia la terminal derecha (izquierda) en un modo n. De manera similar,  $\mid r_{n,m} \mid^2$  ( $\mid r_{n,m}' \mid^2$ ) es la probabilidad de que un modo m que entra a la cavidad por la terminal izquierda (derecha) sea reflejado a la terminal izquierda (derecha) en un modo n.

En particular la conductancia se obtiene a partir de los elementos de las matrices de transmisión y se calcula con la fórmula de Landauer-Buttiker [36, 37]:

$$
G = \frac{2e}{\hbar^2} \sum_{m} \sum_{n} |t_{mn}|^2 \quad . \tag{3.5}
$$

Utilizaremos  $G$  como la principal herramienta para caracterizar las guías de ondas. Vale la pena mencionar que G es proporcional a la transmisión  $T$  va que

$$
T = \frac{1}{M} \sum_{m} \sum_{n} |t_{mn}|^2 , \qquad (3.6)
$$

donde  $R + T = 1$  y R es la reflexión total.

Para el cálculo de la matriz  $S$  se utilizó un programa diseñado por el grupo de Dr. Petr $\mathcal{S}$ eba. Este programa aplica el método de escalamiento externo en conjunto con el método del elemento finito  $[27, 28]$ . Es importante mencionar que nuestro problema debe ser resuelto numéricamente porque como su contraparte clásica no es integrable la descripción cuántica tampoco lo es.

Es importante mencionar que el problema de una guía de ondas electrónica bidimensional con condiciones a la frontera de Dirichlet (ecuación de Schrödinger), como el que estudiamos en esta Tesis, es matemáticamente equivalente al problema de una onda transversal magnética dentro de una guía de ondas bidimensional con condiciones a la frontera de Dirichlet (ecuación de Helmholtz) [33]. Por lo tanto las conclusiones obtenidas en esta Tesis serán válidas tanto para el caso electrónico como electromagnético.

#### 3.1.1. Caracterización de la guía de ondas. Caso de una cavidad

Recientemente se han obtenido [25] resultados importantes relacionados con las propiedades de transporte de guías de ondas cuyas regiones de interacción son billares con dinámica mixta o caótica. En particular se mostró que el comportamiento de la conductancia G puede distinguir entre el caos global y el caos mixto del billar clásico correspondiente. Esto se ejemplica en la Fig. 3.2 donde se muestran gráficos de G como función de E para una guía de ondas cuya región de interacción, o cavidad, es el billar cosenoidal de la Fig. 1.3(abajo). Los grácos de conductancia de las Figs. 3.2(a-e) corresponden a cavidades con espacio fase mixto, ver Fig. 2.7(a-e). Por otro lado, en la Fig. 3.2(f) se muestra la conductancia para una guía de ondas cuya cavidad presenta caos global, ver Fig. 2.7(f). La diferencia es evidente: Mientras para cavidades con dinámica mixta la conductancia fluctúa fuertemente con resonancias agudas, para cavidades con caos global  $G$  es una función suave de la energía.

La aparición de resonancias en la conductancia para guías de ondas con espacio fase mixto se debe al siguiente mecanismo. Primeramente recordémos que el movimiento clásico de partículas con condiciones iniciales dentro de las islas de estabilidad en el espacio fase es un movimiento acotado; es decir, éstas partículas no pueden escapar de la cavidad. En consecuencia, partículas con condiciones iniciales fuera de la cavidad jamás podrán penetrar hacia las islas de estabilidad; es decir, las regiones estables del espacio fase de la cavidad son inaccesibles para partículas clásicas dispersivas. Sin embargo, la guía de ondas es un sistema ondulatorio (electrónico o electromagnético) por lo que las ondas que entran a la cavidad a través de las terminales pueden, debido al principio de incertidumbre de Heisenberg, tunelar hacia las islas de estabilidad. El tunelamiento ocurre sólo para ciertas energías o frecuencias, por lo que a éstas energías las llamamos energías o frecuencias resonantes. Además como las funciones de onda para energías resonantes son muy similares a autofunciones de la cavidad, las llamamos estados cuasi-atrapados.

En la Fig. 3.3 se muestran los estados cuasi-atrapados correspondientes a las resonancias indicadas en la Fig. 3.2(a). De la misma manera, en las Figs. 3.4-3.7 presentamos los estados cuasiatrapados de las resonancias indicadas en las Figs. 3.2(b-e), respectivamente. Es interesante mencionar que aún cuando los estados cuasi-atrapados pertenecen a la misma cavidad, éstos pueden ser muy diferentes. Ver por ejemplo la Fig. 3.3. Más aún, si el espacio fase de la cavidad muestra islas de estabilidad que pertenecen a órbitas periódicas de periodo diferente, los estados cuasi-atrapados pueden ser de diferente tipo. Por ejemplo, la cavidad con el espacio fase de la Fig. 2.7(b) tiene islas estables alrededor de órbitas periódicas de periodo uno y periodo cuatro, por lo que los estados cuasi-atrapados correspondientes pueden ser de tipo  $I$  y tipo  $M$ , respectivamente. Como ejemplo de estados cuasi-atrapados de tipo I y tipo M vea las Figs. 3.4(e) y 3.4(f), respectivamente. Además, como la similitud de éstos estados con las trayectorias en espacio  $x - y$  reportadas en las Figs.  $2.5(g)$  y  $2.5(h)$  es muy grande, podemos concluir que estados cuasi-atrapados de tipo I y tipo M de las Figs.  $3.4(e)$  y  $3.4(f)$  se deben al tunelamiento de ondas hacia islas de estabilidad de periodo uno y periodo cuatro, respectivamente.

Así como hemos identificado que los estados cuasi-atrapados de las Figs.  $3.4(e)$  y  $3.4(f)$  se deben al tunelamiento de ondas hacia islas de estabilidad, también identificarémos estados cuasiatrapados correspondientes a las otras cavidades con espacio fase mixto consideradas en la Fig. 2.7. En particular, identificamos estados cuasi-atrapados tipo I en las Figs. 3.3(i) y 3.5(c). Mientras estados cuasi-atrapados tipo V aparecen en las Figs. 3.6(a) y 3.7.

Recientemente se ha mostrado [16, 17, 18, 21] que los estados cuasi-atrapados tipo I, M y V, como los descritos arriba, pueden ser de utilidad para la construcción de microláseres semiconductores bidimensionales cuyas cavidades resonantes tienen la forma del billar cosenoidal.

| $a = 0.08$  | $a=0.12$    | $a=0.14$    | $a=0.16$    | $a=0.2$ |
|-------------|-------------|-------------|-------------|---------|
| a) 3998.1   | a) $3957.0$ | a) $3972.0$ | a) $3955.0$ | 4147.1  |
| 4001.3      | b) 3980.3   | b) $4061.3$ | b) 3969.6   |         |
| c) $4002.2$ | c) $4008.8$ | c) $4070.0$ | c) $4165.2$ |         |
| d) $4060.8$ | d) $4040.3$ | d) $4167.2$ |             |         |
| e) 4070.5   | $e)$ 4090.2 |             |             |         |
| $f)$ 4121.9 | f) $4142.7$ |             |             |         |
| $g)$ 4139.0 | $g)$ 4186.0 |             |             |         |
| h) 4178.7   | h) 4194.7   |             |             |         |
| 4196.0      |             |             |             |         |

Tabla 3.1: Energías resonantes indicadas en la Fig. 3.2 con líneas puntedas.

#### 3.2. Multicavidades resonantes

Hasta ahora, hemos considerado guía de ondas cuya región de interacción consiste de una sola cavidad resonante. En esta sección costruirémos guías de ondas con una región de interacción compuesta de varias cavidades resonantes idénticas. Una vez que se han seleccionado las energías resonantes para guías de ondas con una sóla cavidad resonante, se espera que al aumentar el número de cavidades las nuevas energías resonantes sean muy cercanas.

Primeramente, en la Fig. 3.8 mostramos curvas de conductancia para energías cercanas a las cinco energías resonantes indicadas con negritas en la Tabla 3.1 (éstas cinco energías corresponden a estados cuasi-atrapados de tipo I, M, I, V y V, respectivamente). Cada panel de la Fig. 3.8 contiene cinco curvas que corresponden a guías de ondas con una, dos, tres, cuatro y cinco cavidades. En esta gura podemos apreciar dos situaciones diferentes: (i) Las energías resonantes para una, dos, tres, cuatro y cinco cavidades parecen converger a una sóla energía resonante, ver por ejemplo la Fig. 3.8(a,c). (ii) Las energías resonantes sufren una bifurcación al incrementar el número de cavidades en la guía de ondas. Ver Fig. 3.8(b,d,e).

Es importante mencionar que al incrementar el número de cavidades en las guías de ondas se observa un decremento de la conductancia, ver la Fig. 3.8. Esto se debe a que entre más larga es la región de interacción hay más probabilidad de que la onda sea refleiada (por la interacción con la pared modulada) por lo que la transmisión, y en consecuencia la conductancia, es menor.

En las Figs. 3.9-3.13 se muestran las funciones de onda para guías de ondas con una, dos, tres, cuatro y cinco cavidades con las energías resonantes de los grácos de conductancia de la Fig. 3.8. En particular, en las Figs. 3.9-3.13 se muestra sólo el primer modo abierto, que es el que menos probabilidad tiene de tunelar hacia regiones estables del espacio fase. Nótese que aún el primer modo abierto tunela fuertemente, ver por ejemplo la Fig. 3.9.

Evidentemente, como la región de interacción de las guías de ondas analizadas en esta sección está compuesta de cavidades idénticas, los estados cuasi-atrapados excitados en cada una de las cavidades son del mismo tipo.

Recientemente se han propuesto [18, 20, 38] a las guías de ondas con cavidades múltiples como buenos candidatos para la construcción de microláseres semiconductores bidimensionales de haces paralelos.

#### 3.3. Multicavidades resonantes con cavidades individuales diferentes

Ya se ha visto que si se adjuntan varias cavidades idénticas, un resonador de multicavidad de guía de ondas puede ser construido [38]. Ahora se propone adjuntar varias cavidades con diferentes parámetros, en este trabajo los parámetros que se eligen son:  $(d, L) = (1, 3)$  y  $a = 0.08$ ,  $a =$  0,12,  $a = 0.14$ ,  $a = 0.16$  y  $a = 0.2$ . El objetivo es hacer un resonador de multicavidad con diferentes parámetros, para ello se considera una guía de ondas formada por la adjunción de diferentes cavidades resonantes, como resultado se obtienen multicavidades resonantes en donde cierta energía dada excita una cavidad produciendo estados cuasi-atrapados. Más precisamente, se puede construir una guía de ondas con multicavidades adjuntando varias cavidades con diferentes parámetros de tal manera que uno pueda seleccionar la posición, en espacio de configuración  $x-y$ , de los estados cuasi-atrapados excitando únicamente una de las cavidades con la energía apropiada. Como un ejemplo vemos a la Fig. 3.14 en donde se muestra la conductancia de Landauer G para el rango de energías que soporta 20 modos de propagación para una guía de ondas con cavidades acopladas diferentes. Los parámetros son:  $(d, L) = (1, 3)$  y  $a = 0.08$ ,  $a = 0.12$ ,  $a = 0.14$ ,  $a = 0.16$  $y \ a = 0,2.$ 

En la Fig. 3.15 se muestran funciones de onda  $|\Psi(x, y)|^2$  para ondas que entran en la terminal izquierda de una guía de ondas con multicavidades, las energías mostradas aquí corresponden a las energías resonantes marcadas con líneas punteadas en la Fig. 3.14.

Las guías de ondas tienen cinco cavidades todas con el mismo ancho y misma longitud  $(d, L) = (1, 3)$  pero diferente amplitud a. La primera, segunda, tercera, cuarta y quinta cavidad tienen  $a = 0,14, a = 0,2, a = 0,08, a = 0,12$  y  $a = 0,16$ , respectivamente, ver Fig. 3.15<sup>3</sup>. Para la primer guía de ondas con cavidades acopladas diferentes [ver Fig. 3.15(a)] la energía resonante  $E = 4196$  excita a la cavidad con  $a = 0.08$  produciendo un estado cuasi-atrapado tipo I, para la segunda guía con cavidades acopladas diferentes ver Fig. 3.15(b) la energía resonante  $E=4142$ excita a la cavidad con  $a = 0.12$  produciendo un estado cuasi-atrapado tipo M, para la tercer guía de ondas con cavidades acopladas diferentes [ver Fig. 3.15(c)] la energía resonante  $E = 4069.9$ excita a la cavidad con  $a = 0.14$  produciendo un estado cuasi-atrapado tipo I, así mismo para la cuarta guía de ondas con cavidades acopladas diferentes [ver Fig. 3.15(d)] la energía resonante  $E = 4061,4$  excita a la cavidad con  $a = 0.14$  y  $a = 0.12$  produciendo dos estados cuasi-atrapados tipo I y M. Comparando la Fig. 3.15(b) con la Fig. 3.15(d) se observa cierta similitud pues en ambos se observa un estado cuasi-atrapado tipo M en la cuarta cavidad a pesar de ser excitadas cada una con distinta energía resonante, pero también se observa una clara diferencia entre ellas que es la formación del estado cuasi-atrapado tipo I en la primer cavidad de la Fig.  $3.15(d)$ . De la Fig. 3.15(d) se concluye que es posible excitar con una sola energía resonante a dos cavidades con diferentes parámetros de  $a$  y producir dos estados cuasi-atrapados diferentes $\rm ^4.$  Para la quinta guía de ondas con cavidades acopladas diferentes [ver Fig. 3.15(e)] la energía resonante  $E = 3954,8$ excita a la cavidad con  $a = 0.16$  produciendo un estado cuasi-atrapado tipo V. Por último, para la sexta guía de ondas con cavidades acopladas diferentes [ver Fig. 3.15(f)], una onda plana con energía resonante  $E = 4146$  excita a la cavidad con  $a = 0.2$  produciendo un estado cuasi-atrapado tipo V .

Como consecuencia de la adjunción de varias cavidades con diferentes parámetros geométricos, como son el ancho de la cavidad y longitud de la cavidad  $(d, L) = (1, 3)$ , así como diferente amplitud a  $(a = 0.08, a = 0.12, a = 0.14, a = 0.16$  y  $a = 0.2$ ) y debido también a la excitación de cierta energía E a cada cavidad para producir estados cuasi-atrapados tipo I, V o M; se puede considerar la construcción de un microláser semiconductor usando multicavidades resonantes. Si se construyen lasers semiconductores [17, 18] usando multicavidades resonantes se puede notar que una frecuencia sintonizable en la multicavidad de microláser tiene dos ventajas: (i) La multicavidad podría mejorar considerablemente la emision de la intensidad comparado con la

<sup>3</sup>Nota: El acomodamiento de las cavidades acopladas diferentes para la formación de estados cuasi-atrapados puede ser arbitraria, es decir, pudo haberse colocado primero a la cavidad con  $a = 0.2$ , en segundo lugar a la cavidad con  $a = 0.08$ , en tercer lugar a la cavidad con  $a = 0.14$ , en cuarto lugar a la cavidad con  $a = 0.16$  y en quinto lugar a la cavidad con  $a = 0.12$ .

<sup>4</sup>Es importante mencionar también que con una sola energía se pueden excitar dos cavidades con la misma ampitud de a que estan acopladas con cavidades diferentes y producir dos estados cuasi-atrapados tipo I, ver Fig. 5(c) del anexo.

#### CAPÍTULO 3. ANÁLISIS CUÁNTICO 3.3. MULTICAVIDADES RESONANTES CON CAVIDADES INDIVIDUALES DIFERENTES

construcción de una sola cavidad. (ii) El microláser emitiría varios haces en una o más direcciónes, donde los estados cuasi-atrapados I, V o M pueden ser elegidos por la selección apropiada de la energía que excita la cavidad geométrica. La frecuencia sintonizable en la guía de ondas con cavidades acopladas con diferentes parámetros puede ser usada también en la construcción de dispositivos electro-ópticos (multi-divisores de haz e interruptores ópticos).

Finalmente, es importante mencionar que se pueden adjuntar otras cavidades con otros parámetros diferentes tal que obtengámos multicavidades resonantes con cavidades individuales diferentes similares a los de la Fig. 3.15. Por ejemplo, si se hubiesen acoplado cavidades como el de la Fig. 1.3(arriba) con parámetros geométricos  $(d, L) = (1, 2\pi)$  y  $a = 0.24$ ,  $a = 0.39$ ,  $a = 0.42$ ,  $a = 0.57$  y  $a = 0.67$  en vez de la cavidad de la Fig. 1.3(abajo), se obtendrían multicavidades resonantes con cavidades individuales diferentes siempre y cuando se seleccionen las energías resonantes adecuadas para excitar a cada cavidad y producir estados cuasi-atrapados tipo I, V o M.

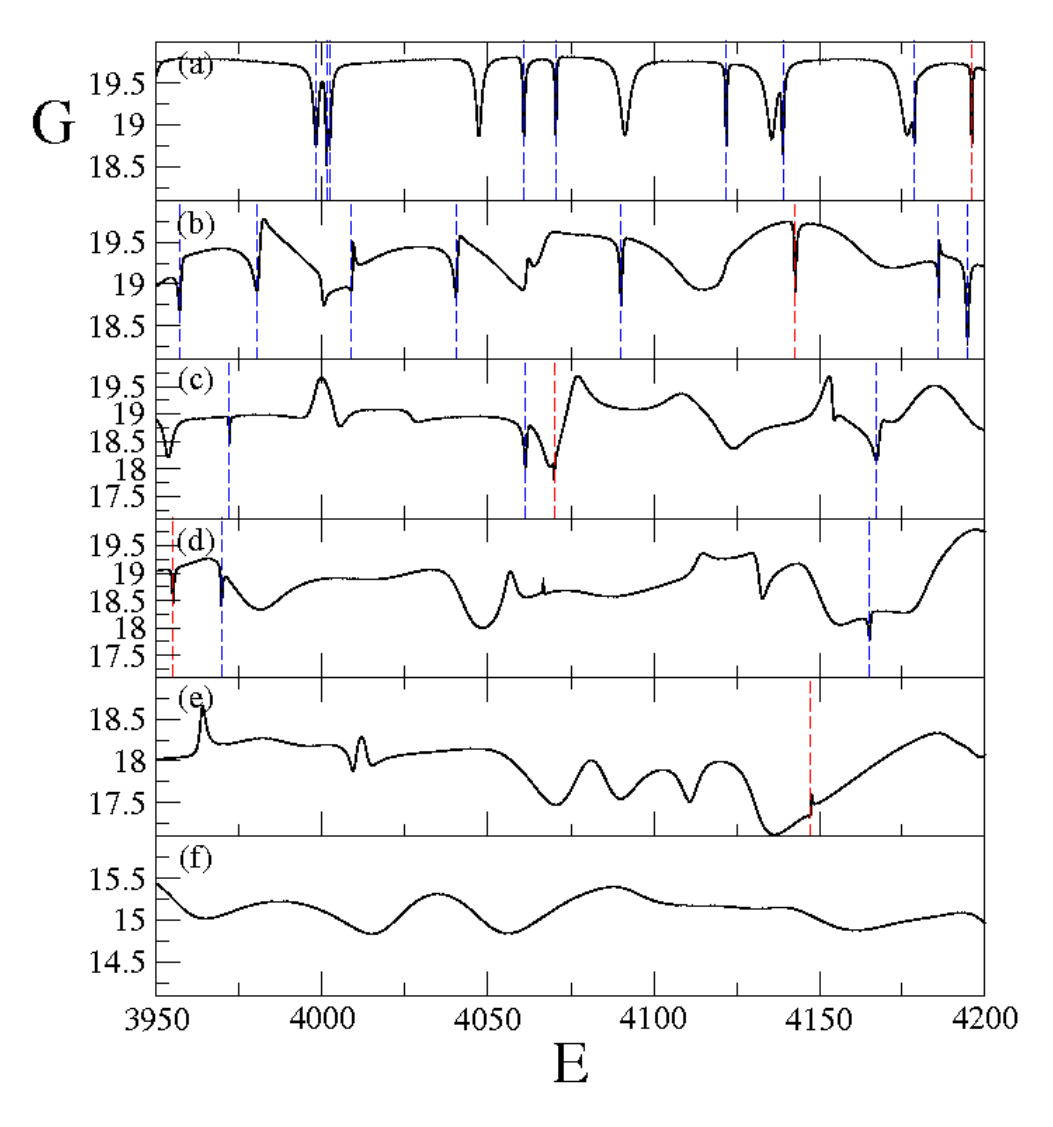

Figura 3.2: Conductancia de Landauer G para el rango de energías que soporta 20 modos de propagación para una guía de ondas con una sola cavidad. Los parámetros geométricos para las cavidades son:  $(d, L) = (1, 3)$  y (a)  $a = 0.08$ , (b)  $a = 0.12$ , (c)  $a = 0.14$ , (d)  $a = 0.16$ , (e)  $a = 0.2$  y (f)  $a = 0.4$ . Las energías resonantes (a)  $E = 3998,1, 4001,3, 4002,2, 4060,8, 4070,5, 4121,9, 4139,$ 4178,7, 4196, (b)  $E = 3957, 3980,3, 4008,8, 4040,3, 4090,2, 4142,7, 4186, 4194,7,$  (c)  $E = 3972,$ 4061,3, 4070, 4167,2, (d)  $E = 3955$ , 3969,6, 4165,2, (e)  $E = 4147$ ,1 se indican con líneas punteadas y se reportan en la Tabla 3.1.

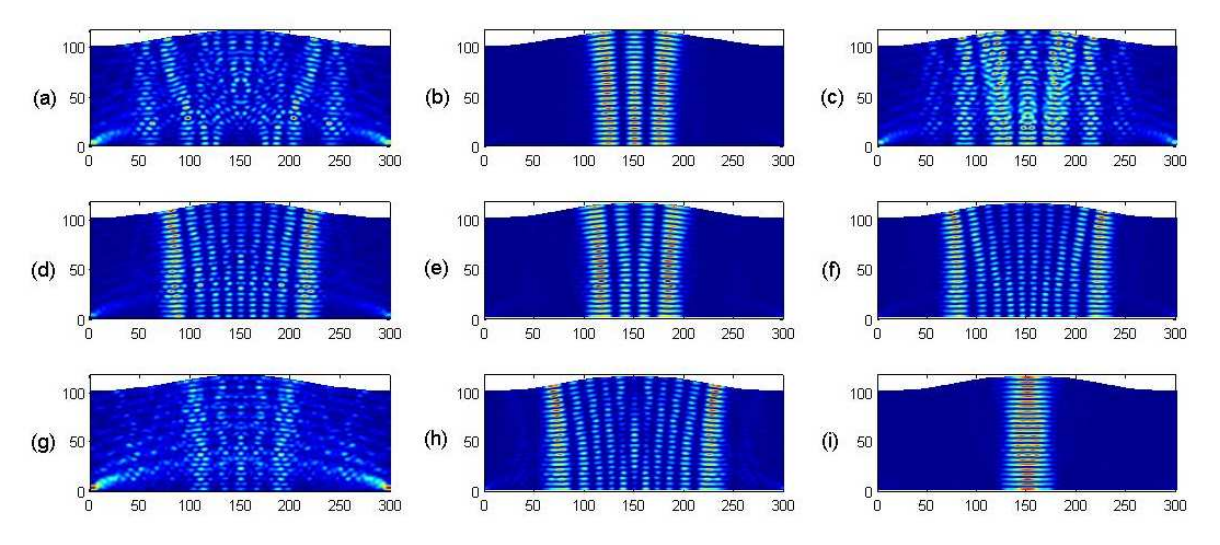

Figura 3.3: Funciones de onda  $\mid \Psi(x,y) \mid^2$  para ondas que entran a la guía de ondas desde la terminal izquierda.  $(d, a, L) = (1, 0.08, 3)$ . Las energías resonantes (a)  $E = 3998.1$ , (b)  $E = 4001.3$ , (c)  $E = 4002,2$ , (d)  $E = 4060,8$ , (e)  $E = 4070,5$ , (f)  $E = 4121,9$ , (g)  $E = 4139$ , (h)  $E = 4178,7$  e (i)  $E = 4196$  marcadas con líneas punteadas en la Fig. 3.2(a) fueron usadas.

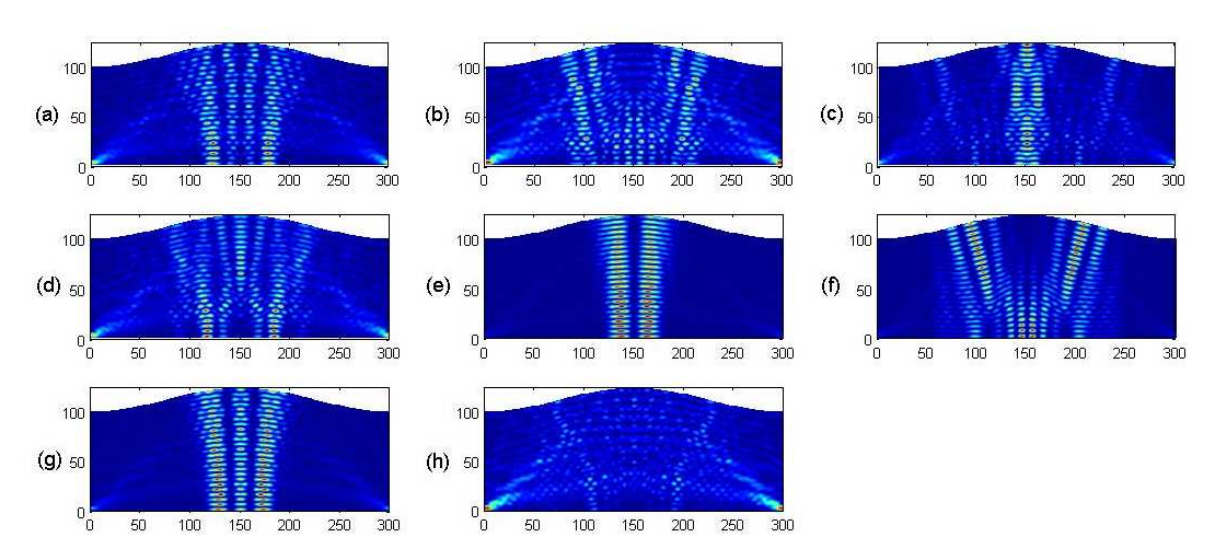

Figura 3.4: Funciones de onda  $\mid \Psi(x,y) \mid^2$  para ondas que entran a la guía de ondas desde la terminal izquierda.  $(d, a, L) = (1, 0, 12, 3)$ . Las energías resonantes (a)  $E = 3957$ , (b)  $E = 3980,3$ , (c)  $E = 4008,8$ , (d)  $E = 4040,3$ , (e)  $E = 4090,2$ , (f)  $E = 4142,7$ , (g)  $E = 4186$  y (h)  $E = 4194,7$ marcadas con líneas punteadas en la Fig. 3.2(b) fueron usadas.

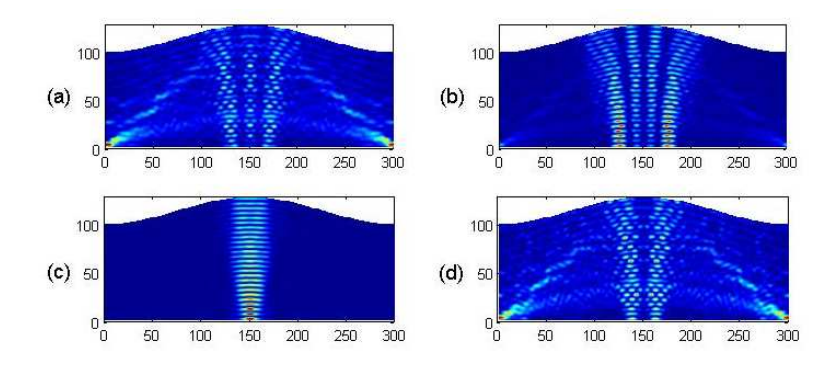

Figura 3.5: Funciones de onda  $\mid \Psi(x,y) \mid^2$  para ondas que entran a la guía de ondas desde la terminal izquierda.  $(d, a, L) = (1, 0.14, 3)$ . Las energías resonantes (a)  $E = 3972$ , (b)  $E = 4061.3$ , (c)  $E = 4070$ , (d)  $E = 4167.2$  marcadas con líneas punteadas en la Fig. 3.2(c) fueron usadas.

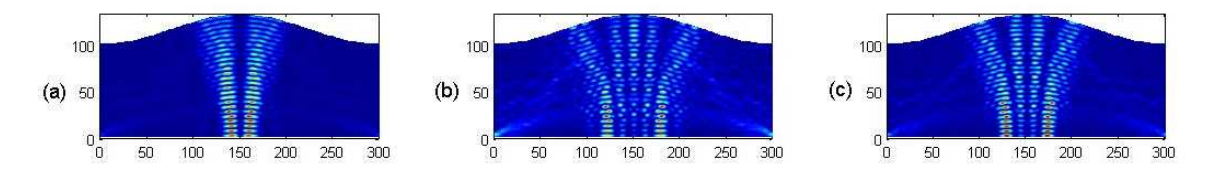

Figura 3.6: Funciones de onda  $\mid \Psi(x,y) \mid^2$  para ondas que entran a la guía de ondas desde la terminal izquierda.  $(d, a, L) = (1, 0.16, 3)$ . Las energías resonantes (a)  $E = 3955$ , (b)  $E = 3969.6$ , (c)  $E = 4165.2$  marcadas con líneas punteadas en la Fig. 3.2(d) fueron usadas.

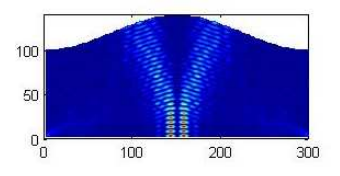

Figura 3.7: Función de onda  $\mid \Psi(x, y) \mid^2$  para ondas que entran a la guía de ondas desde la terminal izquierda.  $(d,a,L)=(1,0.2,3)$ . La energía resonante  $E = 4147,1$  marcada con línea punteda en la Fig. 3.2(e) fue usada.

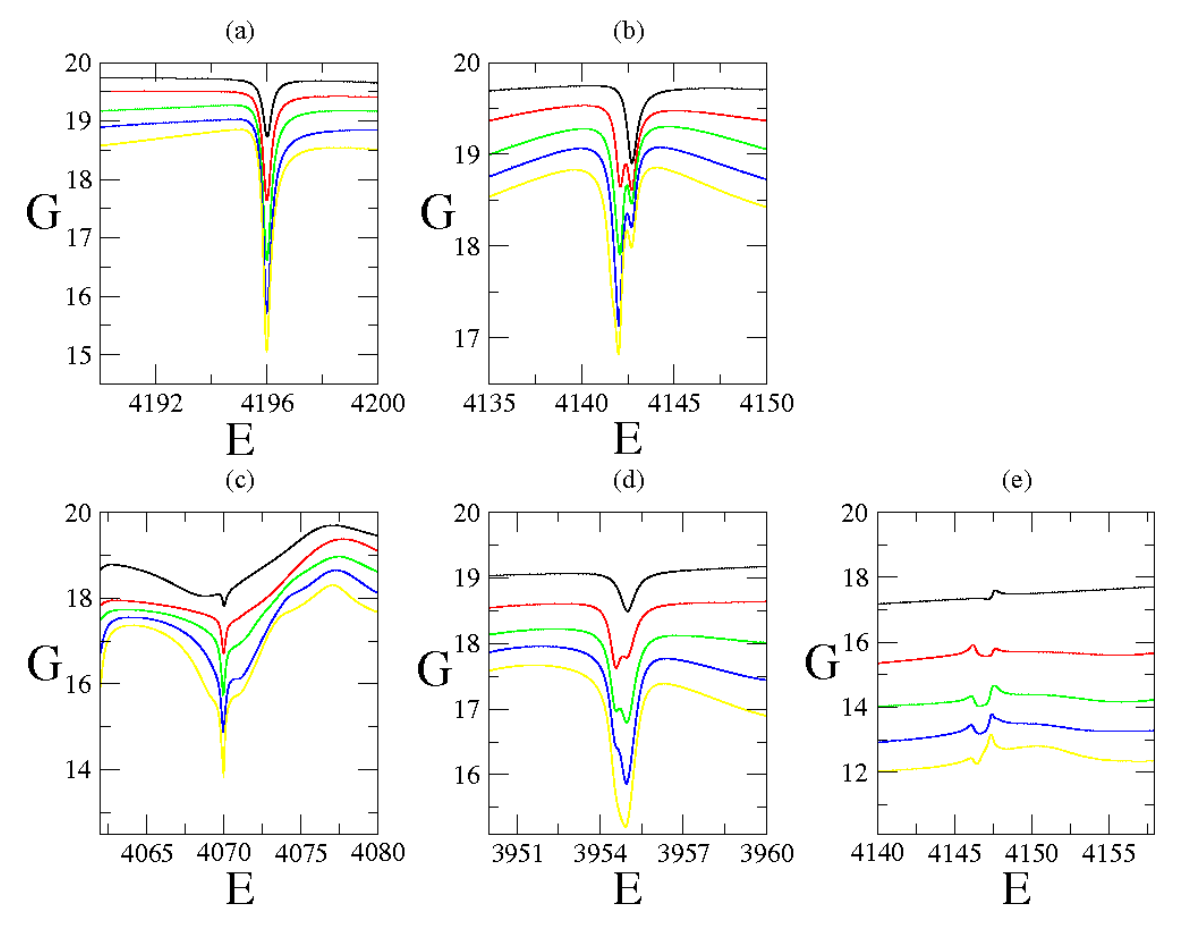

Figura 3.8: Conductancia de Landauer para el rango de energías que soporta 20 modos de propagación para una guía de ondas con uno (línea negra), dos (línea roja), tres (línea verde), cuatro (línea azul) y cinco (línea amarilla) cavidades. Los parámetros geométricos para las cavidades son  $(d, L) = (1, 3)$  y (a)  $a = 0.08$ , (b)  $a = 0.12$ , (c)  $a = 0.14$ , (d)  $a = 0.16$  y (e)  $a = 0.2$ .

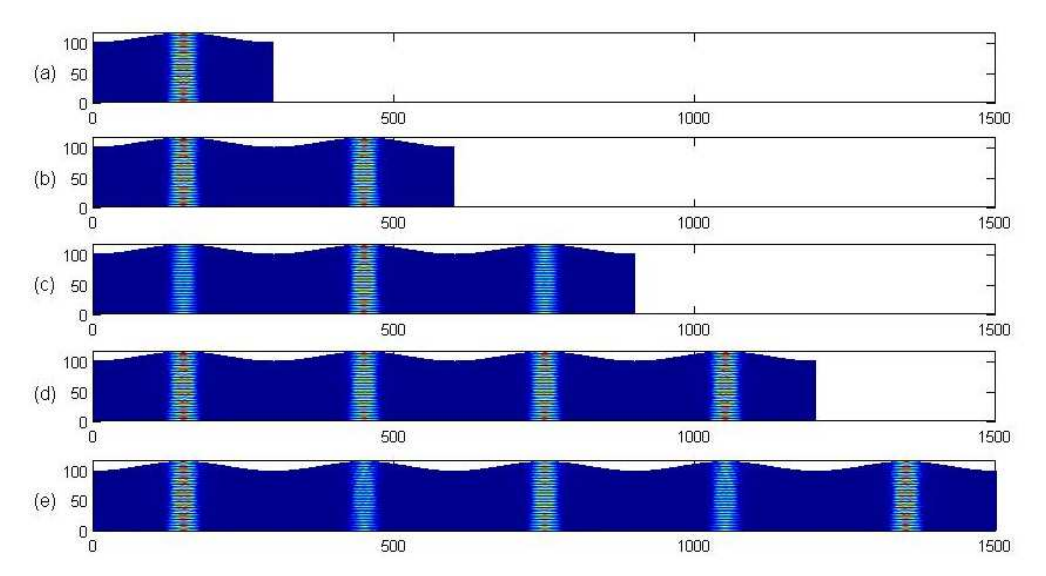

Figura 3.9: Funciones de onda  $|\Psi(x,y)|^2$  para el primer modo de ondas entrando por la terminal izquierda para guías de ondas con uno, dos, tres, cuatro y cinco cavidades.  $(a, d, L) = (0.08, 1, 3)$ . Las energías resonantes (a)  $E = 4196$ , (b)  $E = 4196$ , (c)  $E = 4195,99$ , (d)  $E = 4195,99$  y (e)  $E = 4195,99$  fueron usadas. Ver Fig. 3.8(a).

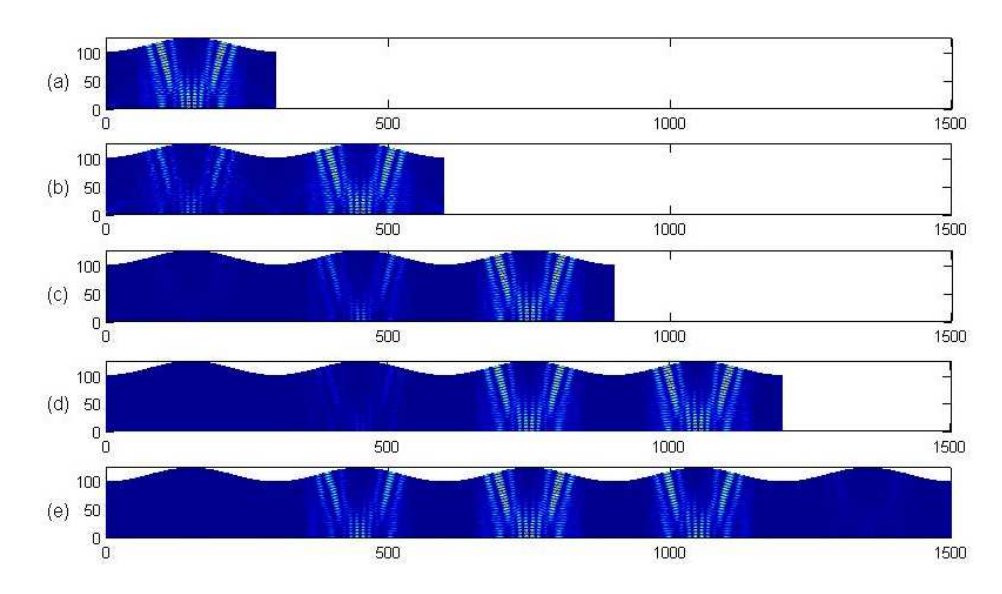

Figura 3.10: Funciones de onda  $|\Psi(x, y)|^2$  para el primer modo de ondas entrando por la terminal izquierda para guías de ondas con uno, dos, tres, cuatro y cinco cavidades.  $(a, d, L) = (0, 12, 1, 3)$ . Las energías resonantes (a)  $E = 4142,73$ , (b)  $E = 4142,1$ , (c)  $E = 4142,07$ , (d)  $E = 4142,02$  y (e)  $E = 4142$  fueron usadas. Ver Fig. 3.8(b).

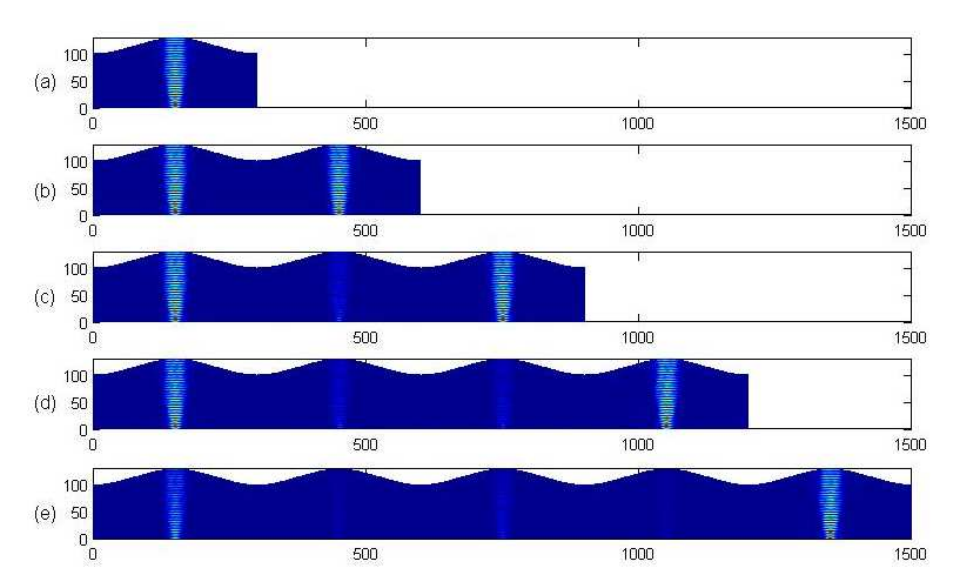

Figura 3.11: Funciones de onda  $|\Psi(x,y)|^2$  para el primer modo de ondas entrando por la terminal izquierda para guías de ondas con uno, dos, tres, cuatro y cinco cavidades.  $(a, d, L) = (0, 14, 1, 3)$ . Las energías resonantes (a)  $E = 4070,01$ , (b)  $E = 4069,98$ , (c)  $E = 4069,96$ , (d)  $E = 4069,96$  y (e)  $E = 4069.97$  fueron usadas. Ver Fig. 3.8(c).

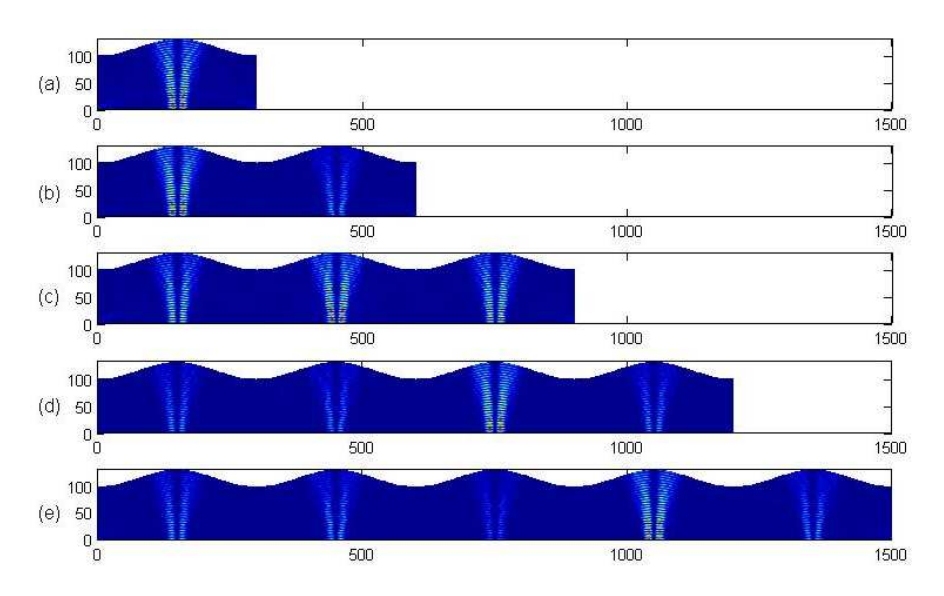

Figura 3.12: Funciones de onda  $|\Psi(x,y)|^2$  para el primer modo de ondas entrando por la terminal izquierda para guías de ondas con uno, dos, tres, cuatro y cinco cavidades.  $(a, d, L) = (0.16, 1, 3)$ . Las energías resonantes (a)  $E = 3954,99$ , (b)  $E = 3954,96$ , (c)  $E = 3954,96$ , (d)  $E = 3954.95$  y (e)  $E = 3954,91$  fueron usadas. Ver Fig. 3.8(d).

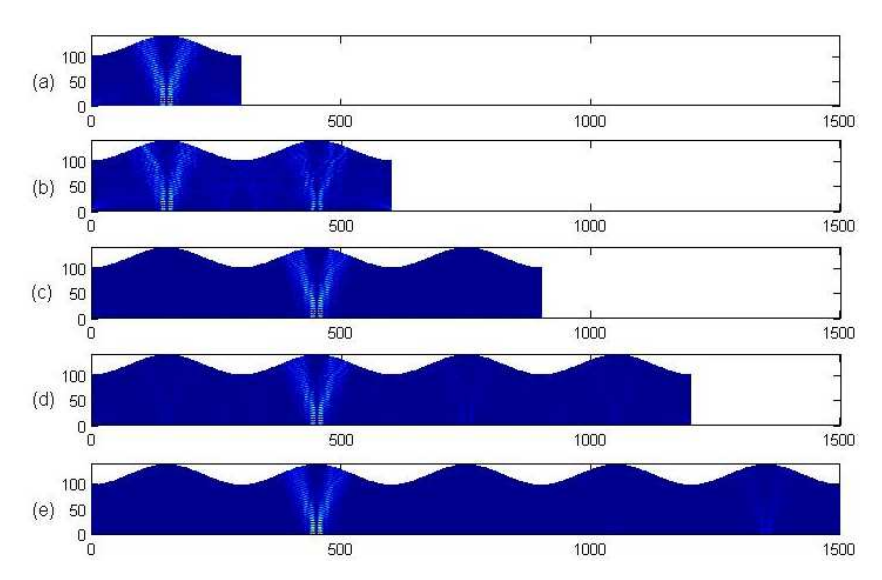

Figura 3.13: Funciones de onda  $|\Psi(x,y)|^2$  para el primer modo de ondas entrando por la terminal izquierda para guías de ondas con uno, dos, tres, cuatro y cinco cavidades.  $(a, d, L) = (0,2,1,3)$ . Las energías resonantes (a)  $E = 4147,14$ , (b)  $E = 4147,11$ , (c)  $E = 4146,61$ , (d)  $E = 4146,6$  y (e)  $E = 4146,44$  fueron usadas. Ver Fig. 3.8(e).

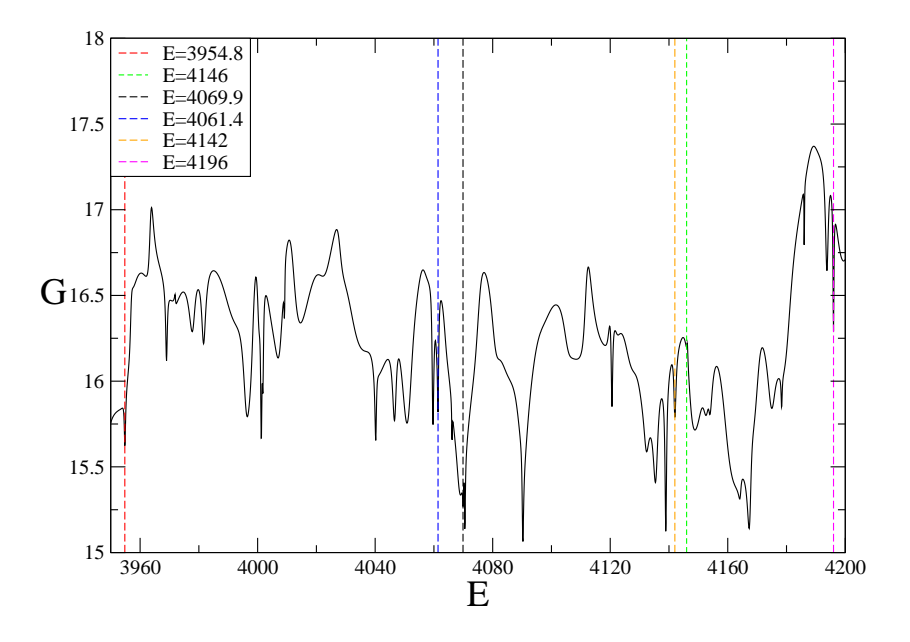

Figura 3.14: Conductancia de Landauer para el rango de energías que soporta 20 modos de propagación para una guía de ondas con cavidades acopladas diferentes. Los parámetros son:  $(d, L) = (1, 3)$  y  $a = 0.08$ ,  $a = 0.12$ ,  $a = 0.14$ ,  $a = 0.16$  y  $a = 0.2$ . Las energías resonantes marcadas con líneas puntedas fueron seleccionadas para utilizarse en las guías de ondas de la Fig. 3.15.

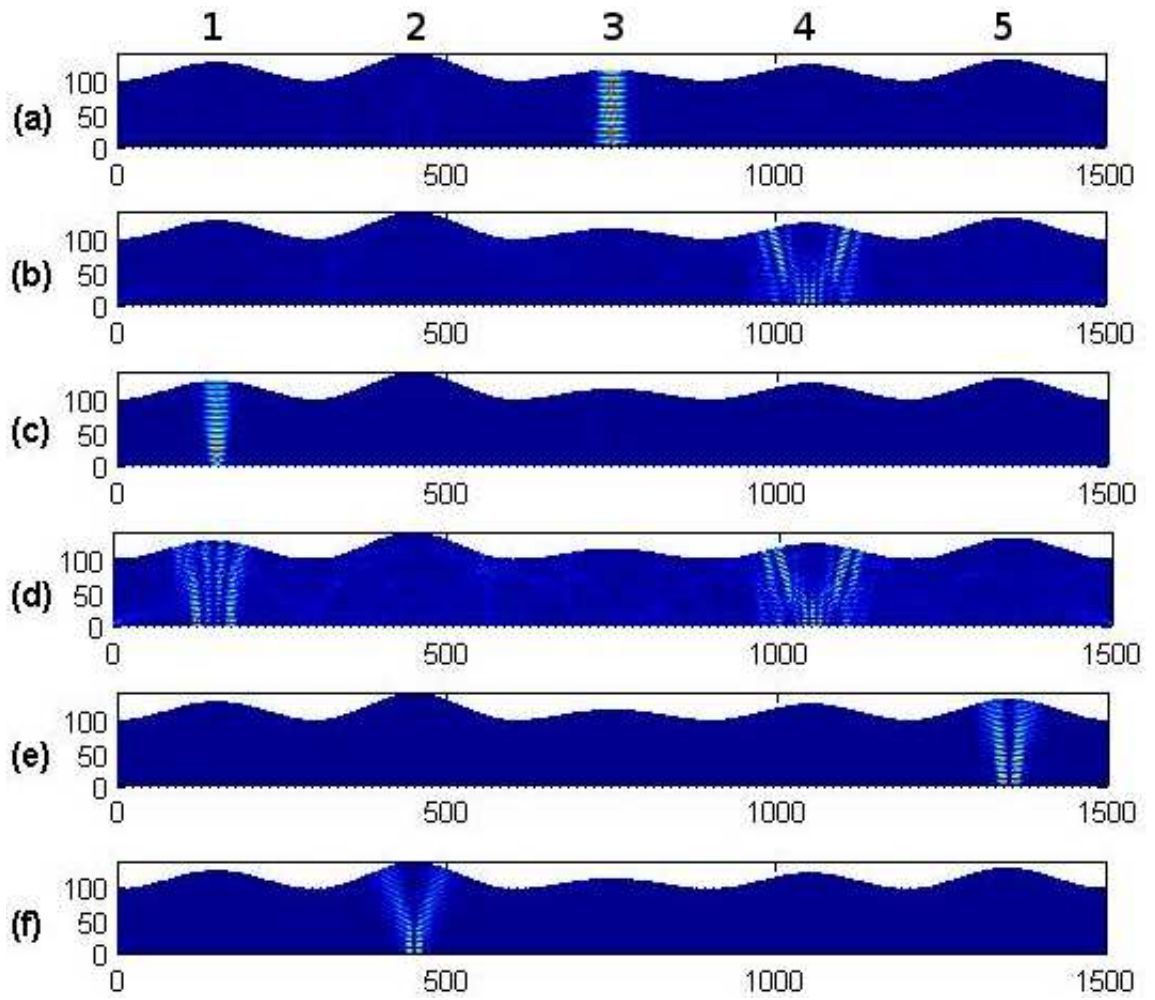

Figura 3.15: Funciones de onda  $\mid \Psi(x, y) \mid^2$  para ondas que entran en la terminal izquierda de una guía de ondas. La guía de ondas tiene cinco cavidades todas con  $(d, L) = (1, 3)$ . La primera, segunda, tercera, cuarta y quinta cavidad tienen  $a = 0.14$ ,  $a = 0.2$ ,  $a = 0.08$ ,  $a = 0.12$  y  $a = 0.16$ , respectivamente. Las energías resonantes usadas fueron: (a)  $E = 4196$ , (b)  $E = 4142$ , (c)  $E =$ 4069,9, (d)  $E = 4061,4$ , (e)  $E = 3954,8$  y (f)  $E = 4146$ .

## Capítulo 4 Conclusiones

El objetivo de este trabajo ha sido contribuir al entendimiento de las propiedades de transporte en sistemas caóticos de baja dimensionalidad, en particular, en guías de ondas bidimensionales:

- Se desarrolló un método apropiado para la caracterización e identicación de guías de ondas con posibles aplicaciones tecnológicas.
- Se propuso la construcción de resonadores multidireccionables sintonizables electromagnéticos y electrónicos por medio del uso de guías de ondas bidimensionales formadas por el acoplamiento lineal de cavidades caóticas (con caos mixto). Las posibles aplicaciones de éstos resonadores en dispositivos electro-ópticos son: divisores de haz, interruptores ópticos y microláseres.

Nota: Los resultados de este trabajo fueron publicados en el siguiente artículo: "Multidirectional tunable wave resonators". J. A. Méndez-Bermúdez, C. Tapia-Ignacio, and G. A. Luna-Acosta. Proc. SPIE 7499, 74991A (2009).

Se anexa el artículo en la parte final de ésta Tesis.

### Bibliografía

- [1] Y. Yamamoto and R. E. Slusher, Phys. Today 46, 66 (1993).
- [2] C. G. B. Garret, W. Kaiser, and W. L. Bond, Phys. Rev. 124, 1807 (1961).
- [3] R. E. Benner, P. W. Barber, J. F. Owen, and R. K. Chang, Phys. Rev. Lett. 44, 475 (1980).
- [4] H.-M. Tzeng, K. F. Wall, M. B. Long, and R. K. Chang, Opt. Lett. 9, 499 (1984).
- [5] V. B. Braginsky, M. L. Gorodetsky, and V. S. Ilchenko, Phys. Lett. A 137, 393 (1989).
- [6] S. L. McCall, A. F. J. Levi, R. E. Slusher, S. J. Pearton, and R. A. Logan, Appl. Phys. Lett. 60, 289 (1992).
- [7] J. C. Swindal, D. H. Leach, and R. K. Chang, Opt. Lett. 18, 191 (1993).
- [8] M. L. Gorodetsky and V. S. Ilchenko, Optics Comm. 113, 133 (1994).
- [9] V. S. Ilchenko, P. S. Volikov, V. L. Velichansky, F. Treussart, V. Lefevre-Seguin, J.-M. Raimond, and S. Haroche, Optics Comm. 145, 86 (1998).
- [10] W. von Klitzing, R. Long, V. S. Ilchenko, J. Hare, and V. Lefevre-Seguin, New J. Phys. 3, 14 (2001).
- [11] A. F. J. Levi, R. E. Slusher, S. L. McCall, J. L. Glass, S. J. Pearton, and R. A. Logan, Appl. Phys. Lett. 62, 561 (1993).
- [12] G. Hackenbroich and J. U. Noeckel,Europhys Lett. 39, 371 (1997); I. Braun, G. Ihlein, F. Laeri, J. U. Noeckel, G. Schulz-Ekoff, F. Schueth, U. Vietze, O. Weib, and D. Woehrle, Appl. Phys. B 70, 335 (2000); V. S. Ilchenko, M. L. Gorodetsky, X. S. Yao, and L. Maleki, arXiv: physics/0009092.
- [13] J. U. Noeckel, A. D. Stone, and R. K. Chang, Opt. Lett. 19, 1693 (1994).
- [14] A. Mekis, J. U. Noeckel, G. Chen, A. D. Stone, and R. K. Chang, Phys. Rev. Lett. 75, 2682 (1995).
- [15] J. U. Noeckel and A. D. Stone, inOptical Processes in Microcavities, R. K. Chang and A. J. Campillo, Eds. (World Scientic, Singapore, 1995); J. U. Noeckel, A. D. Stone, G. Chen, H. L. Grossman, and R. K. Chang, Opt. Lett. 21, 1609 (1996); J. U. Noeckel and A. D. Stone, Nature 385, 45 (1997).
- [16] C. Gmachl, F. Capasso, E. E. Narimanov, J. U. Noeckel, A. D. Stone, J. Faist, D. L. Sivco, and A. Y. Cho, Science 280, 1556 (1998); E. E. Narimanov, G. Hackenbroich, P. Jacquod, and A. D. Stone , Phys. Rev. Lett. 83, 4991 (1999).
- [17] J. A. Méndez-Bermúdez, G. A. Luna-Acosta and P. Seba, Phys. Status Solidi B 230, 385 (2002).
- [18] J. A. Méndez-Bermúdez, G. A. Luna-Acosta, P. Šeba and K. N. Pichugin, Phys. Rev. B 67, 161104(R) (2003).
- [19] J. A. Méndez-Bermúdez, Tesis Doctoral: Estudio de la Correspondencia Clásico − Cuántica en Billares Caóticos, Instituto de Física, BUAP (2003).
- [20] M icro laser design based on wave chaos, J. A. Méndez-Bermúdez, G. A. Luna-Acosta, K. N. Pichugin, P. Seba, U. Kuhl, and H.-J. Stoeckmann, in Trends in Lasers and Electro-Optics Research, Chapter 8, edited by W. T. Arkin, (Nova Science Publishers, New York, 2006). ISBN: 1-59454-498-0.
- [21] O. Bendix, J. A. Méndez-Bermúdez, G. A. Luna-Acosta, U. Kuhl, and H.-J. Stoeckmann, Microelectron. J. 36, 285 (2005).
- [22] O. Bendix and J. A. Méndez-Bermúdez, Opt. Lett. 30, 1396 (2005).
- [23] H.-W. Chan, C. Chen, and R. C. Davidson, Appl. Phys. Lett. 57, 1271 (1990); S. Krishnagopal, G. Ranjarajan, and A. Sessler, Optics Comm. 100, 518 (1993); N. El-Zein, F. A. Kish, N. Holonjak, A. R. Sugg, and J. Reis, Appl. Phys. Lett. 59, 2838 (1991); D. Erni, M. M. Spuehler, and J. Froehlich, Optical and Quantum Electron. 30, 287, (1998); A. Forchel, M. Bayer, J. P. Reithmaier, T. L. Reinecke, V. D. Kulakovskii, Physica E 7, 616 (2000); M. S. Skolnick, V. N. Astratov, D. M. Whittaker, A. Armitage, M. Emam-Ismael, R. M. Stevenson, J. J. Baumberg, J. S. Roberts, D. G. Lidzey, T. Virgili, D. D. Bradley, J. Luminescence 87, 25 (2000).
- [24] G. A. Luna-Acosta, J. A. Méndez-Bermúdez, P. Šeba and K. N. Pichugin, Phys. Rev. E  $65$ . 046605 (2002).
- [25] J. A. Méndez-Bermúdez, G. A. Luna-Acosta, P. Šeba and K. N. Pichugin, Phys. Rev. E  $66$ . 046207 (2002).
- [26] J. A. Méndez-Bermúdez and A. Aguilar-Sánchez, Commun. Nonlinear Sci. Numer. Simulat. 11, 803 (2006).
- [27] E. Persson, K. N. Pichugin, I. Rotter, and P. Šeba, Phys. Rev. E,  $58$ ,  $8001$  (1998).
- [28] P. Seba, I. Rotter, M. Mueller, E. Persson, and K. N. Pichugin, Phys. Rev. E, 61, 66 (2000).
- [29] L. E. Reichl, The Transition to Chaos in Conservative Classical Systems: Quantum Manifestations (Springer-Verlag, New York,1992).
- [30] R. L. Ingraham, A Survey of Nonlinear Dynamics (Chaos Theory) (World Scientic, Singapore, 1992).
- [31] M. C. Gutzwiller, Chaos in Classical and Quantum Mechanics (Springer-Verlag, NewYork,1990).
- [32] F. M. Izrailev, Phys. Rep. 196, 299 (1990).
- [33] H.-J. Stoeckmann, *Quantum chaos: an introduction* (Cambridge University Press, Cambridge, 1999).
- [34] F. Haake, *Quantum signatures of chaos* (Springer, Berlin, 1991).
- [35] H. U. Baranger, D. P. DiVincenzo, R. A. Jalabert, and A. D. Stone, Phys. Rev. B 44, 10637 (1991); H. U. Baranger, R. A. Jalabert and A. D. Stone, Phys. Rev. Lett. 70, 3876 (1993); H. U. Baranger, Physica D 83, 30 (1995); H. U. Baranger, R. A. Jalabert and A. D. Stone, Chaos 3, 665 (1993).
- [36] R. Landauer, IBM J. Res. Dev. 1, 223 (1957); IBM J. Res. Dev. 32, 306 (1988).
- [37] M. Buttiker, Phys. Rev. Lett. 57, 1761 (1986).
- [38] J. A. Méndez-Bermúdez and G. A. Luna-Acosta, Proc. SPIE 6422, 64220P (2007).